# Test und Verlässlichkeit Foliensatz 3: Verteilungen

Prof. G. Kemnitz

November 6, 2022

# Contents

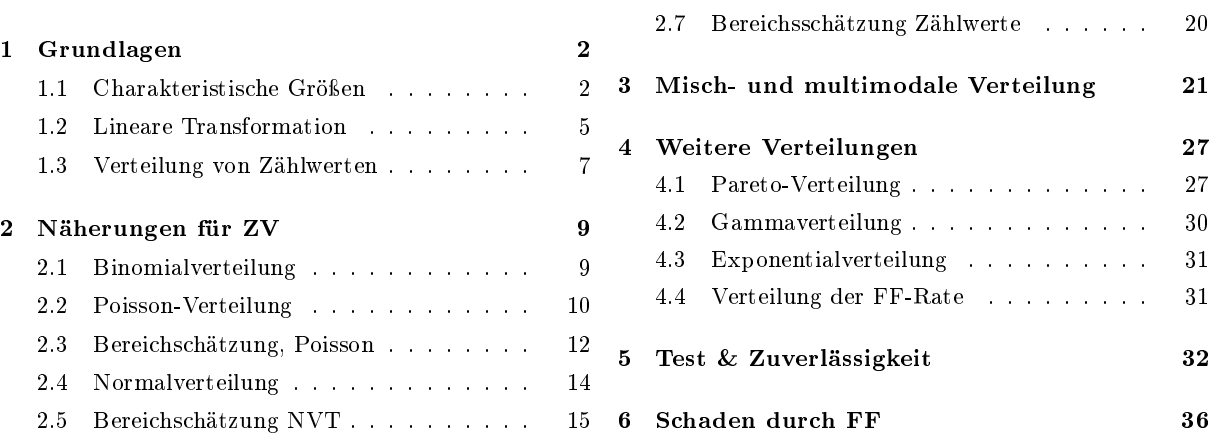

2.6 Varianzerhöhung . . . . . . . . . . . . . 17

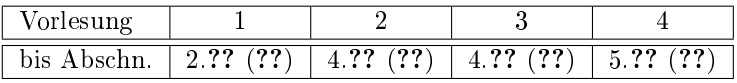

## Zufall, Zufallsexperiment, Zufallsvariable

- Zufälliges Ereignis: Ereignis, das weder sicher noch unmöglich ist, sondern mit einer gewissen Wahrscheinlichkeit eintritt.
- Zufallsexperiment: Experiment mit mehreren möglichen Ergebnissen und zufälligem Ausgang.
- Zufallsvariable: Veränderliche, die ihre Werte in Abhängigkeit vom Zufall nach einer Wahrscheinlichkeitsverteilung annimmt.

## Bernoulli-Versuch

Das einfachste Zufallsexperiment. Zweipunktverteilung:

$$
\mathbb{P}\left\{X=0\right\} = 1-p
$$
  

$$
\mathbb{P}\left\{X=1\right\} = p
$$

 $(p - Eintrittswahrscheinlichkeit).$ 

Die beiden mögliche Ergebnisse {0, 1} können auch {nein, ja}, {falsch, wahr}, ... bedeuten.

Zufallsexperimente mit mehr als zwei möglichen Ergebnissen lassen sich in je einen Bernoulli-Versuch je Ergebnis aufspalten:

$$
A_i = \begin{cases} 0 & \text{Ereignis nicht eingetreten} \\ 1 & \text{Ereignis eingetreten} \end{cases}
$$

#### Verteilungen

Eine Verteilung ordnet den möglichen Ergebnissen eines Zufallsexperiments Wahrscheinlichkeiten zu. Im weiteren interessierende Zufallsvariablen:

- Anzahl der FF (aufgetretene, erkannte, tolerierte, ...),
- Anzahl der Fehler (entstandene, beseitigte, vermiedene, ...),
- Lebensdauer,
- Schadenskosten, ...

Dieser Foliensatz vermittelt ein auf die Vorlesung abgestimmten Werkzeugkasten aus der Stochastik zur Abschätzung der

- Verteilungen,
- Erwartungswerte, Streuungen und
- wahrscheinlichenen Bereiche

für Zählwerte, Überdeckungen, Schadenshöhen, Lebensdauern, ...

# 1 Grundlagen

## 1.1 Charakteristische Größen

## Charakteristische Gröÿen einer Zufallsvariablen

Wenn eine Zufallsvariable  $X$  mehr als 2 Werte annehmen kann, gibt es außer den Eintrittswahrscheinlichkeiten der einzelnen Werte weitere interessante Größen:

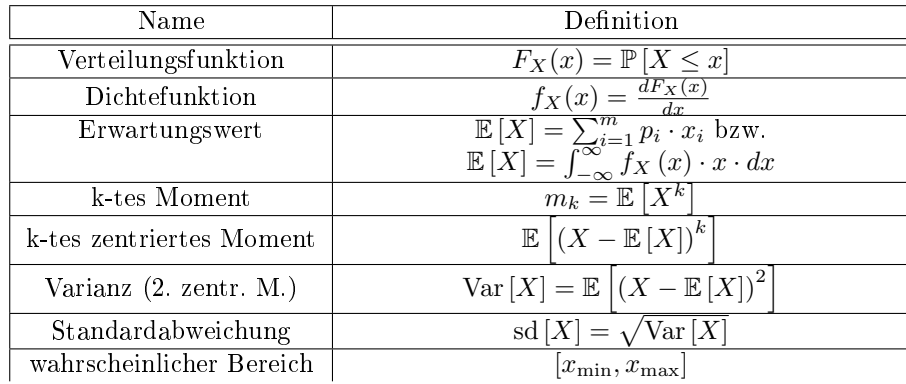

#### Wahrscheinlicher Bereich,  $\mathbb{E}[X]$  und sd $[X]$

Bereich  $[x_{\min}, x_{\max}]$ , die der Wert der Zufallsvariable X mit einer Wahrscheinlichkeit 1 –  $(\alpha_1 + \alpha_2)$ annimmt:

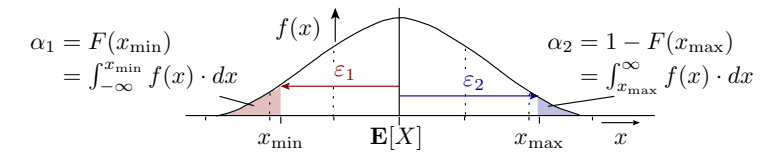

 $\alpha_1 = F(x_{\min})$  Irrtumswahrscheinlichkeit, dass Werte unterhalb des geschätzten Bereichs liegen.  $\alpha_2 = 1 - F(x_{\text{max}})$  Irrtumswahrscheinlichkeit, dass Werte oberhalb des geschätzten Bereichs liegen.

$$
\varepsilon_{1/2}
$$
   
\nInterval  
lradius, Abstand der unteren / oberen Bereichsgrenze vom Erwartungswert.

Bei  $\alpha_1 = 0$  gibt es nur eine Ober- und bei  $\alpha_2 = 0$  nur eine Untergrenze.

## Diskrete Verteilung

Zufallsvariable  $X$  kann nur eine (über-<sup>1</sup>) abzählbare Menge von diskreten Werten  $x_i$  annehmen, z.B.:

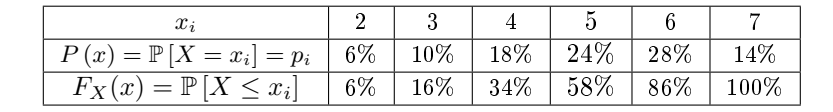

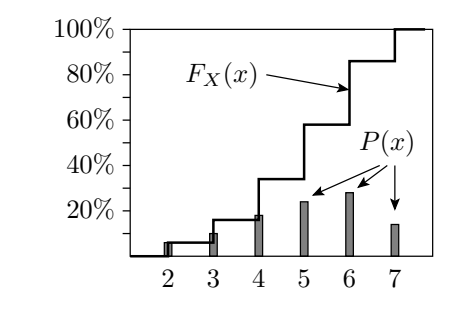

Erwartungswert und Varianz

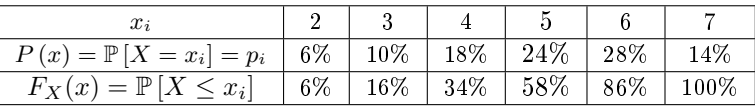

Erwartungswert (mit den Auftrittswahrscheinlichkeiten gewichteter Mittelwert):

$$
\mathbb{E}\left[X\right] = \sum_{i=1}^{m} p_i \cdot x_i \tag{1}
$$

 $(m - Anzahl$  der möglichen Werte). Für das Beispiel:

 $6\% \cdot 2 + 10\% \cdot 3 + 18\% \cdot 4 + 24\% \cdot 5 + 28\% \cdot 6 + 14\% \cdot 7 = 5$ 

Varianz (2. zentriertes Moment):

$$
\text{Var}\left[X\right] = \mathbb{E}\left[\left(X - \mathbb{E}\left[X\right]\right)^{2}\right] = \sum_{i=1}^{m} p_{i} \cdot \left(x_{i} - \mathbb{E}\left[X\right]\right)^{2}
$$

Für das Beispiel:

$$
6\% \cdot (2-5)^2 + 10\% \cdot (3-5)^2 + \ldots + 14\% \cdot (7-5)^2 = 1,96
$$

#### Standardabweichung

Standardabweichung (Quadratwurzel aus der Varianz), Maß für die Abweichung vom Erwartungswert bzw. die Breite des wahrscheinlichen Bereichs von X:

$$
sd[X]{=}\sqrt{\text{Var}[X]}
$$

Für das Beispiel: sollt by  $\mathbf{s}$ 

$$
d[X] = \sqrt{1,96} = 1,4
$$

60%  
\n
$$
40\% \t\t xmin \n20\% \t\t \t\t\frac{1}{2}
$$
\n
$$
\t\t\frac{1}{2}
$$
\nBereich, in dem  
\nX mit 80% Wahr-  
\nscheinlichkeit liegt  
\nE[X] ± sd(X)  
\n
$$
E[X] \pm sd(X)
$$

Irrtumswahrscheinlichkeiten für X außerhalb  $[x_{\min}, x_{\max}]$ :

$$
\alpha_1 = \mathbb{P}[X < x_{\min}] = \sum_{x_i < x_{\min}} \mathbb{P}[X = x_i]
$$
\n
$$
\alpha_2 = \mathbb{P}[X > x_{\max}] = \sum_{x_i > x_{\max}} \mathbb{P}[X = x_i]
$$

<sup>1</sup> falls die Mennge nich endlich ist.

#### Verschiebungssatz

Die Varianz ist gleichfalls die Differenz aus dem Erwartungswert der Quadrate und dem Quadrat des  $Erwartungswertes<sup>2</sup>$ :

$$
Var[X] = \mathbb{E}[X^2] - \mathbb{E}[X]^2
$$
\n(2)

Herleitung:

$$
\sum_{i=1}^{m} p_i \cdot (x_i - \mathbb{E}[X])^2 = \sum_{i=1}^{m} p_i \cdot (x_i^2 - 2 \cdot x_i \cdot \mathbb{E}[X] + \mathbb{E}[X]^2)
$$
  
= 
$$
\underbrace{\sum_{i=1}^{m} p_i \cdot x_i^2 - 2 \cdot \mathbb{E}[X]}_{\mathbb{E}[X^2]} \cdot \underbrace{\sum_{i=1}^{m} p_i \cdot x_i + \mathbb{E}[X]^2}_{\mathbb{E}[X]} \cdot \underbrace{\sum_{i=1}^{m} p_i}_{\mathbb{E}[X]}
$$

Für das Beispiel zuvor:

 $\text{Var}[X] = 6\% \cdot 2^2 + 10\% \cdot 3^2 + 18\% \cdot 4^2 + 24\% \cdot 5^2 + 28\% \cdot 6^2 + 14\% \cdot 7^2 - 5^2 = 1,96$ 

## Stetige Verteilungen

Zufallsvariable X ist stetig und hat im lntervall  $a \leq X \leq b$  unendlich viele Ausprägungen. Beschreibung durch die Dichte:

$$
f_X(x) = \frac{dF_X(x)}{dx}
$$
  
\n
$$
F_X(x) = \int_{-\infty}^x f(u) \cdot du \quad \text{für } X \in \Re
$$
  
\n
$$
0,8
$$
  
\n
$$
0,6
$$
  
\n
$$
0,4
$$
  
\n
$$
0,2
$$
  
\n
$$
f_X(x)
$$

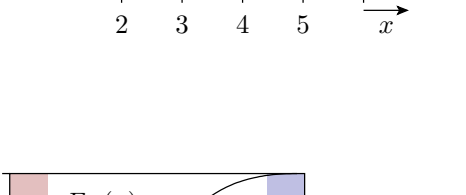

1

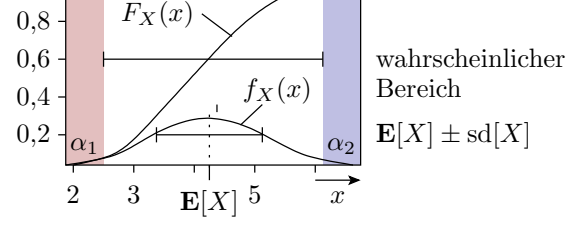

Erwartungswert:

$$
\mathbb{E}\left[X\right] = \int_{-\infty}^{\infty} f_X\left(x\right) \cdot x \cdot dx
$$

Varianz:

$$
\text{Var}\left[X\right] = \int_{-\infty}^{\infty} f_X(x) \cdot (x - \mathbb{E}\left[X\right])^2 \cdot dx
$$

$$
= \int_{-\infty}^{\infty} f_X(x) \cdot x^2 \cdot dx - \mathbb{E}\left[X\right]^2
$$

− v−∞<br><sup>2</sup>Bei begrenzter Rechengenauigkeit u.U. numerisch problematisch wegen »kleiner Differenz großer Zahlen«.

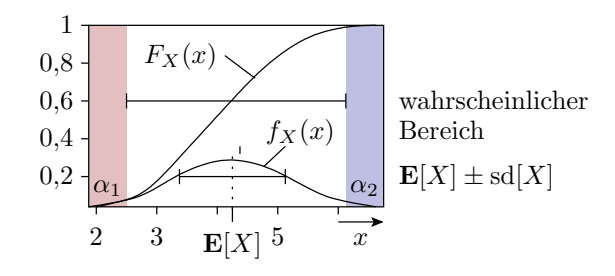

Wahrscheinlichkeit, dass X in einem Bereich  $[x_{\min},x_{\max}]$  liegt:

$$
\mathbb{P}\left[x_{\min} \leq x \leq x_{\max}\right] = F_X\left(x_{\max}\right) - F_X\left(x_{\min}\right)
$$

$$
= \int_{x_{\min}}^{x_{\max}} f_X\left(x\right) \cdot dx
$$

Bereichsgrenzen:

$$
x_{\min} = F^{-1} (\alpha_1)
$$

$$
x_{\max} = F^{-1} (1 - \alpha_2)
$$

## Erwartungswert und Varianz einer Datenstichprobe

Für eine Datenstichprobe einer Zufallsvariable X

$$
w=(w_1,w_2,\ldots,w_{\#w})
$$

ist der im weiteren verwendete Schätzer für den Erwartungswert der Mittelwert:

$$
\mathbb{\hat{E}}\left[X\right] = \bar{w} = \frac{1}{\#w} \cdot \sum_{i=1}^{\#w} w_i \tag{3}
$$

Der Schätzer für die Varianz ist die mittlere quadratische Abweichung vom geschätzten Mittelwert:

$$
\hat{\text{Var}}[X] = \frac{1}{\#w - 1} \cdot \sum_{i=1}^{\#w} \left( w_i - \hat{\mathbb{E}}[X] \right)^2 \tag{4}
$$

Der Quotien ist um eins kleiner als die Stichprobengröße  $\#w$ , d.h die Abschätzung der Varianz erfordert mindestens Stichprobengröße  $\#w = 2$ .

## 1.2 Lineare Transformation

#### Lineare Transformation

Lineare Transformationen sind die Multiplikation und Addition einer Zufallsvariable mit reellen Zahlen. Der Erwartungswert vergrößert und verschiebt sich um dieselben Werte:

$$
\mathbb{E}\left[a\cdot X+b\right]=a\cdot\mathbb{E}\left[X\right]+b
$$

Bei der Varianz entfällt die Verschiebung und der Skalierungsfaktor geht im Quadrat ein<sup>3</sup>:

$$
Var [a \cdot X + b] = a^2 \cdot Var [X]
$$
\n(5)

Die Varianz ist insbesondere verschiebungsinvariant und bleibt bei einer Spiegelung der Verteilung gleich:

$$
\text{Var}\left[-X\right] = \left(-1\right)^2 \cdot \text{Var}\left[X\right] = \text{Var}\left[X\right]
$$

 $3$ Beweis durch » Nachrechnen « siehe HA bzw. Grosse Übung.

## Kontrolle am Beispiel

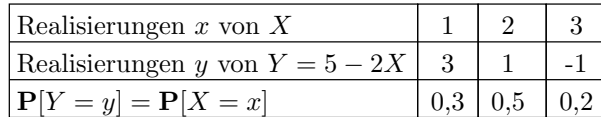

$$
\mathbb{E}[X] = 0,3+1+0,6=1,9
$$
  
\n
$$
\text{Var}[X] = 0,3+2+1,8-1,9^2 = 0,49
$$
  
\n
$$
\mathbb{E}[Y] = 0,9+0,5-0,2=1,2
$$
  
\n
$$
\text{Var}[Y] = 2,7+0,5+0,2-1,2^2 = 1,96
$$
  
\n
$$
\mathbb{E}[Y] = 5-2 \cdot \mathbb{E}[X]
$$
  
\n
$$
\text{Var}[Y] = (-2)^2 \cdot \text{Var}[X]
$$

## Summe von Zufallsvariablen

Die Verteilung der Summe von Zufallsvariablen ordnet jedem der möglichen Werte der Summe die Wahrscheinlichkeit zu, dass die Summe diesen Wert hat (Faltung):

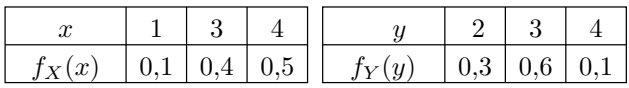

 $f_{X+Y} = f_X * f_Y$ :

 $\mathbb{P}[X+Y=3] = \mathbb{P}[X=1] \cdot \mathbb{P}[Y=2]$  $\mathbb{P}[X+Y=4] = \mathbb{P}[X=1] \cdot \mathbb{P}[Y=3]$  $\mathbb{P}[X+Y=5] = \mathbb{P}[X=1] \cdot \mathbb{P}[Y=4] + \mathbb{P}[X=3] \cdot \mathbb{P}[Y=2]$  $\mathbb{P}[X+Y=6] = \mathbb{P}[X=3] \cdot \mathbb{P}[Y=3] + \mathbb{P}[X=4] \cdot \mathbb{P}[Y=2]$  $\mathbb{P}\left[X+Y=7\right] \quad = \quad \mathbb{P}\left[X=3\right]\cdot \mathbb{P}\left[Y=4\right] + \mathbb{P}\left[X=4\right]\cdot \mathbb{P}\left[Y=3\right]$  $\mathbb{P}[X+Y=8] = \mathbb{P}[X=4] \cdot \mathbb{P}[Y=4]$ 

Für die Summe von Zufallsvariablen ist der Erwartungswert gleich der Summe der Erwartungswerte:

$$
\mathbb{E}[X+Y] = \mathbb{E}[X] + \mathbb{E}[Y]
$$

Die Varianz ist die Summe der Varianzen plus doppelte Kovarianz:

$$
Var[X + Y] = Var[X] + Var[Y] + 2 \cdot Cov[X, Y]
$$
\n(6)

mit der Kovarianz<sup>4</sup> :

$$
Cov [X, Y] = \mathbb{E} [(X - \mathbb{E}[X]) \cdot (Y - \mathbb{E}[Y])]
$$
\n(7)

Für unabhängige Zufallsvariablen ist die Kovarianz null und die Varianz die Summe der Varianzen der Summanden:

$$
Var[X + Y] = Var[X] + Var[Y]
$$

#### Gemessener Wert und Messfehler

In der Messtechnik gilt für jeden gemessenen Wert:

$$
X_{\rm M} = X + X_{\rm F}
$$

 $(X -$ Messwert;  $X_F$  – Messfehler). Alle drei Größen haben einen Erwartungswert und eine Varianz. Mit dem Messwert und dem Messfehler als unabhängige Zufallsvariablen, gilt für diese:

$$
\mathbb{E}[X_{\mathrm{M}}] = \mathbb{E}[X] + \mathbb{E}[X_{\mathrm{F}}]
$$
  
 
$$
\text{Var}[X_{\mathrm{M}}] = \text{Var}[X] + \text{Var}[X_{\mathrm{F}}]
$$

- $\bullet \mathbb{E}[X_{\mathrm{F}}]$  Erwartungswert, sytematischer Messfehler
- sd  $[X_{\rm F}] = \sqrt{\text{Var}[X_{\rm F}]}$  Standardabweichung, zufälliger Messfehler.

 $4$ Die Kontrollen durch »Nachrechnen« sind Übungsaufgaben.

#### Beispielaufgabe

Der gemessene Wert einer Widerstands-Charge ist im Mittel  $\mathbb{E}[R_M] = 1010 \Omega$  und hat eine Standardabweichung von sd  $[R_M] = 11,18 \Omega$ . Die Messung habe einen systematischen Fehler von  $\mathbb{E}[R_F] = 12 \Omega$  und eine Standardabweichung von sd  $[R_F] = 5 \Omega$ . Welchen Erwartungswert und welche Standardabweichung hat der (tatsächliche) Messwert?

$$
\mathbb{E}[R] = \mathbb{E}[R_M] - \mathbb{E}[R_F] = 1010 \Omega - 12 \Omega = 998 \Omega
$$
  
Var [R] = Var [R<sub>M</sub>] - Var [R<sub>F</sub>] = (11,18 \Omega)<sup>2</sup> - (5 \Omega)<sup>2</sup> = 100 \Omega<sup>2</sup>  
sd [R] = 10 \Omega

Der (tatsächliche) Messwert hat eine kleinere Standardabweichung als der gemessene Wert.

## 1.3 Verteilung von Zählwerten

#### Verteilung von Zählwerten

Ein zufälliger Zählwert X, z.B. die Anzahl der korrekt ausgeführten oder fehlerhaft ausgeführten Service-Leistungen lässt sich als Summe

$$
X = \sum_{i=1}^{\#X} X_i
$$

» potentieller Zählwerte«  $X_i$  mit der Bernoulli-Verteilung:

$$
\mathbb{P}\left[X_i = k\right] = \begin{cases} 1 - p_i & k = 0\\ p_i & k = 1 \end{cases}
$$

beschreiben.

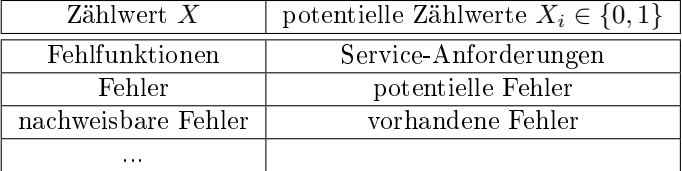

#### Erwartungswert und Varianz

Der Erwartungswert der Einzelereignisse ist

$$
\mathbb{E}[X_i] = (1 - p_i) \cdot 0 + p_i \cdot 1 = p_i
$$

Varianz nach Verschiebungssatz:

Var 
$$
[X_i]
$$
 =  $(1 - p_i) \cdot 0^2 + p_i \cdot 1^2 - p_i^2 = p_i \cdot (1 - p_i)$ 

Der Erwartungswert der Summe ist die Summe der Erwartungswerte:

$$
\mathbb{E}\left[X\right] = \sum_{i=1}^{\#X} p_i \tag{8}
$$

Für die Varianz wird oft unterstellt, das die zu zählenden Ereignisse, wie das Auftreten unterschiedlicher Fehlfunktion, nicht voneinander abhängen (Varianz der Summe gleich der Summe der Varianzen der Summanden, Kovarianz null):

Var [X] = 
$$
\sum_{i=1}^{#X} p_i \cdot (1 - p_i)
$$
 (9)

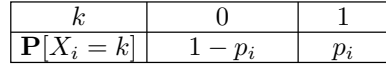

#### Berechnung der Verteilung

Für die Verteilung gilt, dass bei Hinzunahme eines weiteren Experiments i sich mit Wahrscheinlichkeit  $p_i$  der Zählwert um eins erhöht und mit der Wahrscheinlichkeit  $1 - p_i$  gleich bleibt:

$$
\mathbb{P}_{i}[X = k] = p_{i} \cdot \mathbb{P}_{i-1}[X = k-1] + (1-p_{i}) \cdot \mathbb{P}_{i-1}[X = k]
$$

Berechnung der Verteilung:

50% 40% 10%  $X_4 = k$  $X_3 = k$  $\overline{\mathbf{P}[X_1+X_2=k]}$  $\mathbb{P}_1 [X = 0] = 1 - p_1$  $\mathbb{P}_1 [X = 1] = p_1$ Wiederhole für  $i = 2$  bis N  $\mathbb{P}_i [X = 0] = \mathbb{P}_{i-1} [X = 0] \cdot (1 - p_i)$   $\mathbb{P}_i [X = i] = \mathbb{P}_{i-1} [X = i - 1] \cdot p_i$ Wiederhole für  $k = 1$  bis  $i - 1$  $\mathbb{P}_i [X = k] = \mathbb{P}_{i-1} [X = k] \cdot (1 - p_i)$  $+\mathbb{P}_{i-1}$   $[X = k-1] \cdot p_i$ 

 $\mathbb{P}_i\left[X_1+\ldots+X_i=k\right]$  – Wahrscheinlichkeit, dass die Summe der ersten  $i$  Zählwert  $k$  ist.

#### Erwartungswert und Varianz für das Beispiel

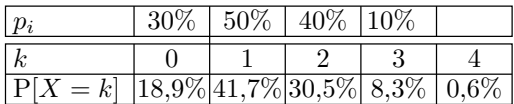

Erwartungswert der Summe aller  $N = 4$  Summanden:

$$
\mathbb{E}\left[X\right] = 18,9\% \cdot 0 + 41,7\% \cdot 1 + 30,5\% \cdot 2 + 8,3\% \cdot 3 + 0,6\% \cdot 4 = 1,3
$$

Als Summe aller  $p_i$  nach Gl. 8 ist die Berechung kürzer:1

$$
\mathbb{E}[X] = 30\% + 50\% + 40\% + 10\% = 1,3
$$

Die Varianz beträgt nach dem Verschiebungssatz Gl. 2:

$$
18,9\% \cdot 0^2 + 41,7\% \cdot 1^2 + 30,5\% \cdot 2^2 + 8,3\% \cdot 3^2 + 0,6\% \cdot 4^2 - 1,3^2 = 0,79
$$

Die vereinfachte Berechnung nach Gl. 9:

$$
Var[X] = 0.3 \cdot 0.7 + 0.5 \cdot 0.5 + 0.4 \cdot 0.6 + 0.1 \cdot 0.9 = 0.79
$$

#### Beispiel einer Zählverteilung

Das nachfolgende Säulendiagramm zeigt eine mit Matlab schrittweise berechnete Zählverteilung. Die Eintrittswahrscheinlichkeiten der Zählereignisse siehe Kasten im Bild. Erwartungswert 1und Varianz für alle 30 Summanden betragen  $\mathbb{E}[X] = 7,05$ ,  $\text{Var}[X] = 2,19$ :

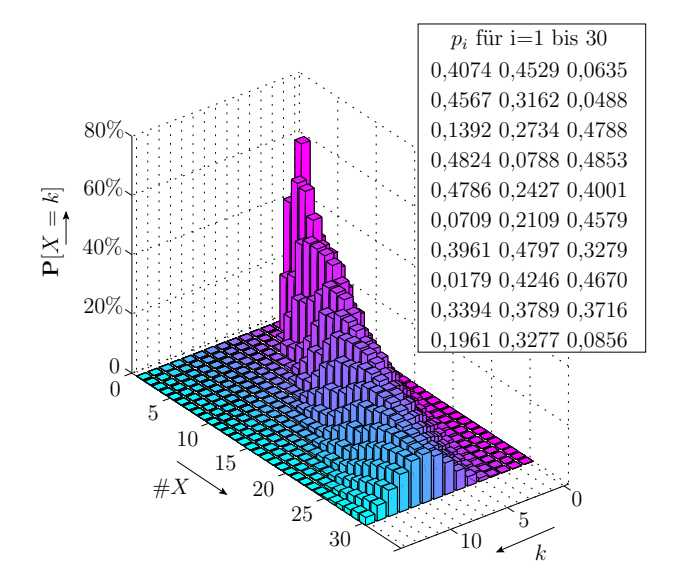

30%  $p_i$ 6%  $8.3\%$  0.6% 15% 29% 30,5% 30% 50% 44% 41,7%  $k=1$   $k=2$   $k=3$   $k=4$ 70% 35% 21% 18,9%  $k=0$  $= \overline{k}$ 

# 2 Näherungen für ZV

## 2.1 Binomialverteilung

### Binomialverteilung =

Für den Sonderfall, dass gleichwahrscheinliche Ereignisse gezählt werden (alle  $p_i = p$ ), ist die Summe der gezählten Ereignisse binomialverteilt

$$
X \sim \mathrm{Bin}\left(n, p\right)
$$

 $(n - \text{Anzahl der potentiellen Zählwerte}; p - \text{Wahrscheinlichkeit für Zählwert eins}).$  Binomialverteilung:

$$
\mathbb{P}\left[X=k\right] = \binom{n}{k} \cdot p^k \cdot \left(1-p\right)^{n-k} \tag{10}
$$

Erwartungswert einer Binomialverteilung:1

 $\mathbb{E}[X] = n \cdot p$ 

Varianz und Standardabweichung einer Binomialverteilung:1

$$
Var[X] = n \cdot p \cdot (1-p) \tag{11}
$$

$$
sd[X] = \sqrt{n \cdot p \cdot (1-p)}\tag{12}
$$

## Binomialverteilung vs. allgemeine Z1ählverteilung

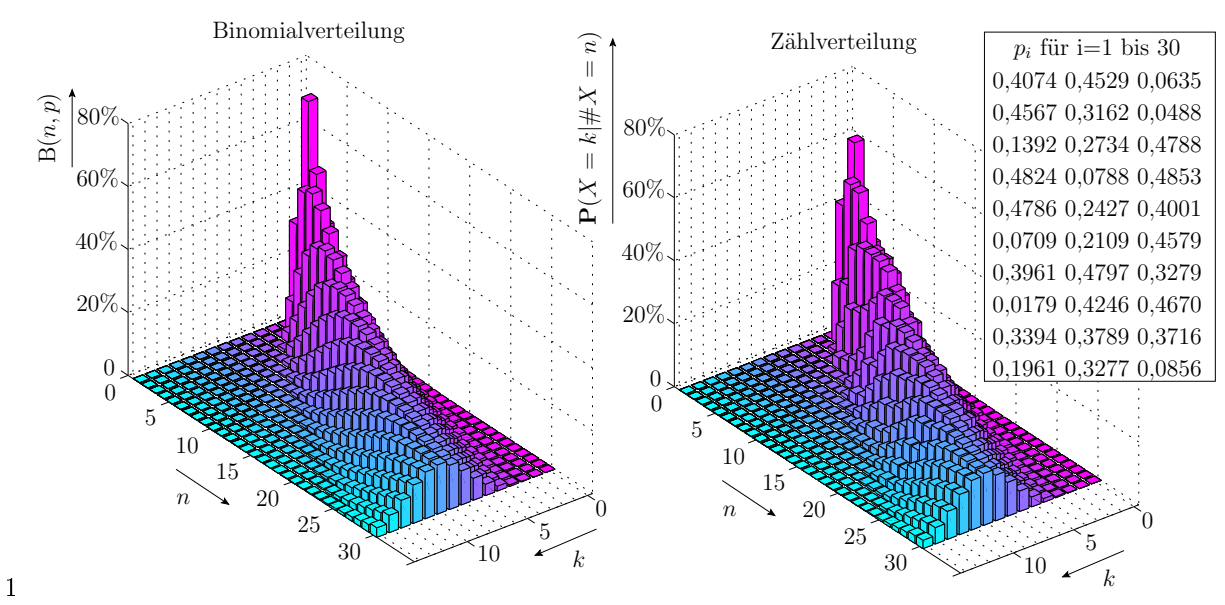

Eine Binomialverteilung mit  $p = \frac{1}{\#X} \cdot \sum_{i=1}^{+X} p_i$  und  $n = \#X$  nähert eine Zählverteilung gut an und berechnet sich aus nur den zwei Parametern  $n$  und  $p$ .

### Bereichsschätzung für binomialverteilte  $#F$

Die mittlere Nachweiswahrscheinlichkeit von 10 Fehlern sei 30%. Wie groß ist die Wahrscheinlichkeit, dass mindestens zwei von 10 Fehlern nachgewiesen werden?

$$
\mathbb{P}[X \ge 2] = 1 - \sum_{k=0}^{1} {10 \choose k} \cdot 0, 3^k \cdot (1 - 0, 3)^{10-k}
$$
  
= 1 - (0, 7<sup>10</sup> + 10 \cdot 0, 3 \cdot 0, 7<sup>9</sup>)  

$$
\approx 85\%
$$

4·3 2! 4 2 

#### Varianzobergrenze

Satz

Bei gleicher Anzahl von unabhängigen Zählwerten  $n = \#X$  und  $p = \frac{1}{\#X} \cdot \sum_{i=1}^{\#X} p_i$  ist die Varianz der Binomialverteilung eine obere Schranke der Varianz einer Zählverteilung:

$$
n \cdot p \cdot (1-p) \ge \text{Var}[X] = \sum_{i=1}^{n} p_i \cdot (1-p_i)
$$
 (13)

Für die beiden Verteilungen der Folie zuvor gilt für  $N = 30$ :

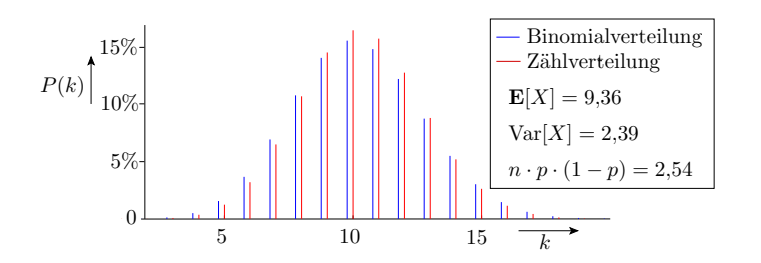

#### Beweis

Ersatz der individuellen Auftrittswahrscheinlichkeiten der zu zählenden Ereignisse durch die mittlere Wahrscheinlichkeit und eine Differenz, die im Mittel null ist:

$$
p_i = p + \delta_i \text{ mit } \sum_{i=1}^n \delta_i = 0
$$

Varianz der Zählverteilung:

$$
\begin{array}{rcl}\n\text{Var}\left[X\right] & = & \sum_{i=1}^{n} \left(p + \delta_i\right) \cdot \left(1 - p - \delta_i\right) \\
& = & \sum_{i=1}^{n} \left(p - p^2 - p \cdot \delta_i + \delta_i - p \cdot \delta_i - \delta_i^2\right) \\
& = & \sum_{i=1}^{n} \left(p - p^2\right) + \sum_{i=1}^{n} \left(\delta_i - 2 \cdot p \cdot \delta_i\right) - \sum_{i=1}^{n} \delta_i^2 \\
& = & \sum_{n \cdot p \cdot (1-p)}^{n} \frac{\delta_i^2}{\left(1 - 2p\right) \cdot \sum_{i=1}^{n} \delta_i = 0} \\
\text{Var}\left[X\right] & \leq & n \cdot p \cdot (1-p) \quad \text{SVarianz Binomialverteilung }\sqrt{\frac{1 - p^2}{2\pi}}\n\end{array}
$$

Fakt 1. Aus der mittleren Eintrittswahrscheinlichkeit

$$
p = \frac{1}{\# X} \cdot \sum_{i=1}^{\# X} p_i
$$

über eine Binomialverteilung berechnete wahrscheinliche Bereich für (unabhängige) Zählergebnisse (Fehler, Fehlfunktionen, ...) sind einfacher zu berechnen und bei gleichen Irrtumswahrscheinlichkeiten Obergrenzen bzw. bei gleicher Bereichsgröÿe sind die Irrtumswahrscheinlichkeiten Obergrenzen.

## 2.2 Poisson-Verteilung

## Poisson-Verteilung

Beim Zählen vieler seltener Ereignisse, z.B. der Fehlfunktionen bei Millionen von Service-Anforderungen, von denen nur wenige eintreten, streben die Eintrittswahrscheinlichkeit der Einzelereignisse und die Abweichung der Varianz vom Erwartungswert gegen null:

$$
\begin{array}{rcl}\np_i & \to & 0 \\
\text{Var}\left[X_i\right] - \mathbb{E}\left[X_i\right] = p_i \cdot (1 - p_i) - p_i = p_i^2 \quad \to & 0\n\end{array}
$$

Die Varianz der zu zählenden Ereignisse und die der Summe streben gegen den Erwartungswert

$$
Var[X_i] = \mathbb{E}[X_i]
$$
  
\n
$$
Var[X] = \sum_{i=1}^{\#X} Var[X_i] = \mathbb{E}[X] = \sum_{i=1}^{\#X} \mathbb{E}[X_i] = \lambda
$$

Die Verteilung der Summe strebt gegen die Poisson-Verteilung:

$$
X \sim \mathrm{Pois}\left(\lambda\right)
$$

Die Poisson-Verteilung

$$
\mathbb{P}[X=k] = e^{-\lambda} \cdot \frac{\lambda^k}{k!}
$$

hat nur den Parameter

$$
\lambda = \mathbb{E}[X] = \text{Var}[X] = \sum_{i=1}^{\#X} p_i
$$

der die Summe der Eintrittswahrscheinlichkeiten, dass ein »potentieller Zählwert« eins, d.h. ein »echter Zählwert « und gleichzeitig Erwartungswert und Varianz ist ( $n = \#X - \text{Anzahl}$  der potentiellen Zählwerte;  $p_i$  – Wahrscheinlickeit »Zählwert eins«,  $p$  – mittlere Wahrscheinlickeit »Zählwert eins«).

Eine Poisson-Verteilung mit  $\lambda = n \cdot p$  nähert für  $p \ll 1$  eine Zählverteilung gut, an berechnet sich aus nur einem (zu schätzenden) Parameter. Geschätzter Bereich bei gleichen Irrtumswahrscheinlichkeiten garantiert größer als bei tatsächlicher Verteilung und Binomialverteilungsapproximation.

#### Anzahl der Zählversuche und Verteilung

$$
\mathbb{P}[X=k] = e^{-p \cdot n} \cdot \frac{(p \cdot n)^k}{k!}
$$

$$
\mathbf{P}[X = k] \begin{bmatrix} 0.6 & p = 10\% \\ 0.4 & n = 6 \\ 0.2 & \varphi \\ 0 & 0 \end{bmatrix}
$$
  
\n
$$
\mathbf{P}[X = k] \begin{bmatrix} 0.6 & p = 10\% \\ 0.4 & n = 6 \\ 0.2 & \varphi \\ 0.1 & \varphi \\ 0.1 & \varphi \\ 0 & 0 \end{bmatrix}
$$
  
\n
$$
\mathbf{P}[X = k] \begin{bmatrix} 0.6 & p = 10\% \\ 0.2 & \varphi \\ 0.1 & \varphi \\ 0.1 & \varphi \\ 0 & 0 \end{bmatrix}
$$
  
\n
$$
\mathbf{P}[X = k] \begin{bmatrix} 0.6 & p = 10\% \\ 0.2 & \varphi \\ 0.1 & \varphi \\ 0 & 0 \end{bmatrix}
$$
  
\n
$$
\mathbf{P}[X = k] \begin{bmatrix} 0.6 & p = 10\% \\ 0.1 & \varphi \\ 0.1 & \varphi \\ 0 & 0 \end{bmatrix}
$$
  
\n
$$
\mathbf{P}[X = k] \begin{bmatrix} 0.6 & p = 10\% \\ 0.1 & \varphi \\ 0.1 & \varphi \\ 0 & 0 \end{bmatrix}
$$
  
\n
$$
\mathbf{P}[X = k] \begin{bmatrix} 0.6 & p = 10\% \\ 0.1 & \varphi \\ 0.1 & \varphi \\ 0 & 0 \end{bmatrix}
$$
  
\n
$$
\mathbf{P}[X = k] \begin{bmatrix} 0.6 & p = 10\% \\ 0.1 & \varphi \\ 0 & 0 \end{bmatrix}
$$
  
\n
$$
\mathbf{P}[X = k] \begin{bmatrix} 0.6 & p = 10\% \\ 0.1 & \varphi \\ 0 & 0 \end{bmatrix}
$$
  
\n
$$
\mathbf{P}[X = k] \begin{bmatrix} 0.6 & p = 10\% \\ 0.1 & \varphi \\ 0 & 0 \end{bmatrix}
$$
  
\n
$$
\mathbf{P}[X = k] \begin{bmatrix} 0.2 & \varphi \\ 0.1 & \varphi \\ 0 & 0 \end{bmatrix}
$$
  
\n
$$
\mathbf{P}[X = k] \begin{bmatrix} 0.4 & \var
$$

$$
P(k)\begin{bmatrix} 1 \\ 0 \\ 0,4 \\ 0,2 \\ 0 \\ 0 \\ \end{bmatrix} \rightarrow p = 10\% \begin{bmatrix} 0.3 \\ 0.2 \\ 0.2 \\ 0.1 \\ 0.1 \\ 0.0 \\ 0 \\ \end{bmatrix} \rightarrow p = 10\% \begin{bmatrix} p = 10\% \\ 0.2 \\ 0.1 \\ 0.1 \\ 0.0 \\ 0 \\ 0 \\ \end{bmatrix} \rightarrow p = 10\% \begin{bmatrix} p = 10\% \\ 0.1 \\ 0.1 \\ 0.1 \\ 0.1 \\ 0.1 \\ 0 \\ \end{bmatrix} \rightarrow p = 10\% \begin{bmatrix} p = 10\% \\ 0.1 \\ 0.1 \\ 0.0 \\ 0.0 \\ 0 \\ \end{bmatrix}
$$

Grobabschätzung der wahrscheinlichen Bereiche:

• Für  $\lambda = \mathbb{E}[X] = \text{Var}[X] p \cdot n < 3$  keine untere Schranke  $x_{\min} > 0$ . Ober Schranke:

$$
k_{\max} > 3 \dots 5 \cdot \lambda
$$

• Für  $\mathbb{E}[X] \approx 3 \dots 10$  zusätzlich unter Schranke:

$$
k_{\max} < \frac{\lambda}{3 \dots 5}
$$

Für  $\mathbb{E}[X] > 10$  Abschätzung über Normalverteilung (siehe später):

$$
[k_{\min}, k_{\max}] \approx \mathbb{E}\left[X\right] \cdot \left(1 \mp 2 \ldots 4 \cdot \sqrt{\lambda}\right)
$$

# 2.3 Bereichschätzung, Poisson

Schätzen von  $k_{\min}$ 

Vorgabe  $k_{\text{min}}$  und  $\alpha_1$ . Numerische Suche  $\lambda(k_{\text{min}}, \alpha_1)$ , so dass

$$
\sum_{k=0}^{k_{\min}-1} \mathbf{e}^{-\lambda} \cdot \frac{\lambda^k}{k!} \le \alpha_1
$$

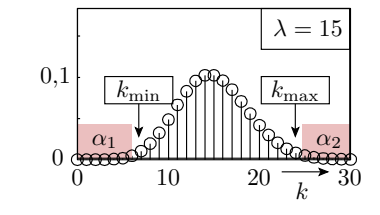

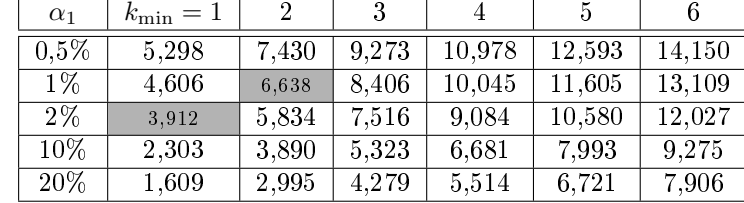

Beispielabschätzungen:

- $\lambda = 7$  und  $\alpha_1 \leq 1\% \Rightarrow k_{\text{min}} = 2$
- $k_{\text{min}} = 1$  und  $\alpha_1 = 2\% \Rightarrow \lambda \geq 3.912$

Schätzen von  $k_{\text{max}}$ 

Vorgabe  $k_{\text{max}}$  und  $\alpha_2$ . Numerische Suche  $\lambda (k_{\text{max}}, \alpha_2)$ , so dass

$$
\sum_{k=0}^{k_{\text{max}}} e^{-\lambda} \cdot \frac{\lambda^k}{k!} \ge 1 - \alpha_2
$$

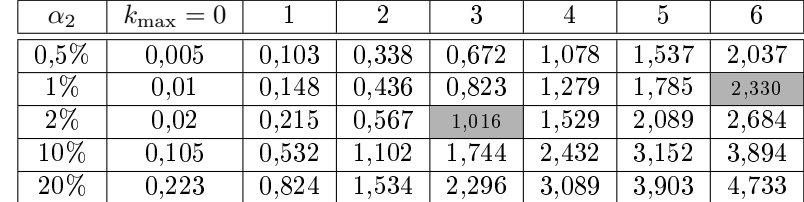

Beispielabschätzungen:

- $\lambda = 2$  und  $\alpha_2 \leq 1\% \Rightarrow k_{\text{max}} = 6$
- $k_{\text{max}} = 3$  und  $\alpha_2 = 2\% \Rightarrow \lambda \leq 1,016$

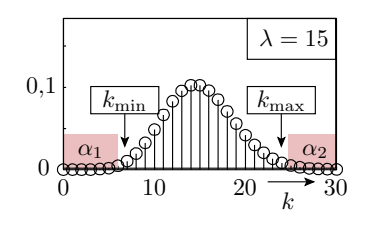

Schätzen von  $[\lambda_{\min}, \lambda_{\max}]$  aus  $x_{\text{ist}}$ 

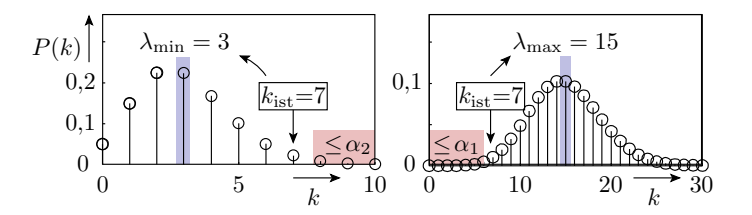

Aus den Tabellen der beiden Folien zuvor ist ablesbar:

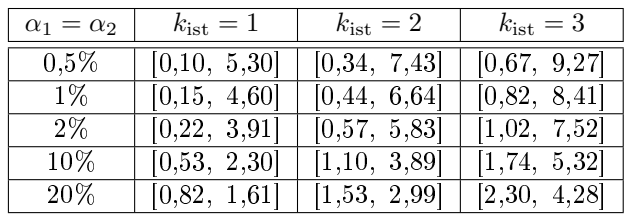

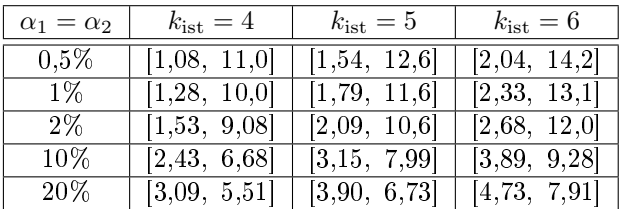

Für  $k_{\text{ist}} = 0$  ist  $\lambda_{\text{min}} = 0$ . Für  $\lambda_{\text{max}}$  gilt:

$$
\sum_{k=0}^{0} e^{-\lambda_{\max}} \cdot \frac{\lambda_{\max}^k}{k!} = e^{-\lambda_{\max}} = \alpha_1
$$

$$
\lambda_{\max} = -\ln(\alpha_1)
$$

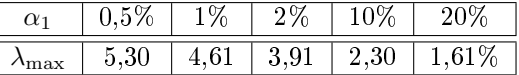

Beispiele:

- Kein Schadensfall in 10 Jahren. Zu erwartende Anzahl von Schadensfällen in den nächsten 10 Jahren  $(\alpha_1 = 1\%)$ : 0 bis 4,61
- 5 FF pro Tag. Zu erwartende Anzahl der FF für die kommenden 10 Tage  $(\alpha_1 = 1\%)$ : 17,7 bis 116

## Abschätzungen einer FF-Rate

Mit  $n = 10^5$  Service-Anforderungen wurden drei Fehlfunktionen beobachtet. Auf welche Unter- und Obergrenze für die FF-Rate lässt sich mit Irrtumswahrscheinlichkeit  $\alpha_1 = \alpha_2 = 1\%$  schließen?

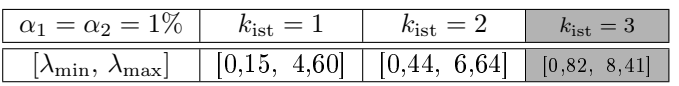

Abschätzbarer Bereich der FF-Rate:

$$
\zeta_{\min} = \frac{\lambda_{\min}}{n} = 0.82 \cdot 10^{-5} \text{ FF/sL}
$$

$$
\zeta_{\max} = \frac{\lambda_{\max}}{n} = 8.41 \cdot 10^{-5} \text{ FF/sL}
$$

Kleine Zählwerte erlauben nur grobe Abschätzungen. Genauere Abschätzungen verlangen größere Zählwerte.

## Schätzen der Maskierungswahrscheinlichkeit

Eine Überwachungseinheit hat von  $n = 10.000 \text{ FF}$  5 FF nicht erkannt. In welchem Bereich liegt mit einer Irrtumswahrscheinlichkeit von  $\alpha = 1\%$  die Maskierungswahrscheinlichkeit?

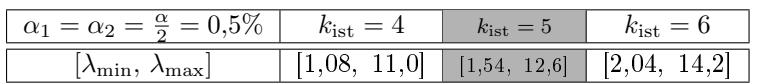

Abschätzbarer Bereich der Maskierungswahrscheinlichkeit:

$$
p_{\text{F. min}} = \frac{\lambda_{\text{min}}}{n} = 1,54 \cdot 10^{-4}
$$

$$
p_{\text{F. max}} = \frac{\lambda_{\text{max}}}{n} = 12,6 \cdot 10^{-4}
$$

## Schätzen eines Zuverlässigkeitsbereichs

Beim Test eines Systems mit 10<sup>3</sup> Service-Leistungen wurden 6 Fehlfunktionen beobachtet. Auf welchen Bereich der Zuverlässigkeit kann nach diesem Versuchsergebnis mit den Irrtumswahrscheinlichkeiten  $\alpha_1 =$  $\alpha_2 = 10\%$  geschlussfolgert werden?

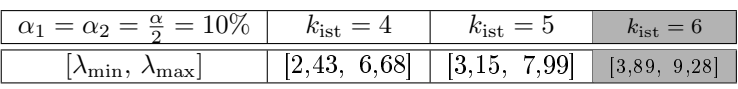

Abschätzbarer Bereich der FF-Rate:

$$
\zeta_{\text{min}} = 3.89 \cdot 10^{-3} \text{ FF}_{\text{/SL}}
$$

$$
\zeta_{\text{max}} = 9.28 \cdot 10^{-3} \text{ FF}_{\text{/SL}}
$$

Abschätzbarer Bereich der Zuverlässigkeit:

$$
Z_{\min} = \frac{1}{\zeta_{\max}} = 108 \,\text{SL/FF}
$$

$$
Z_{\max} = \frac{1}{\zeta_{\min}} = 257 \,\text{SL/FF}
$$

# 2.4 Normalverteilung

## Normalverteilung

Die Summe sehr vieler unabhängiger Zufallsvariablen strebt unter sehr allgemeinen Bedingungen

 $\bullet$  kein Summand hat dominanten Einfluss, ...

gegen eine Normalverteilung:

$$
f_X(x) = \frac{1}{\sqrt{2\pi} \cdot \sigma} \cdot e^{-\frac{(x-\mu)^2}{2\cdot \sigma^2}}
$$
 mit  $\sigma = \text{sd}[X], \mu = \mathbb{E}[X]$ 

Beispiel: Poisson- und Normalverteilung mit  $\mu = \sigma^2 = \lambda = 10$ :

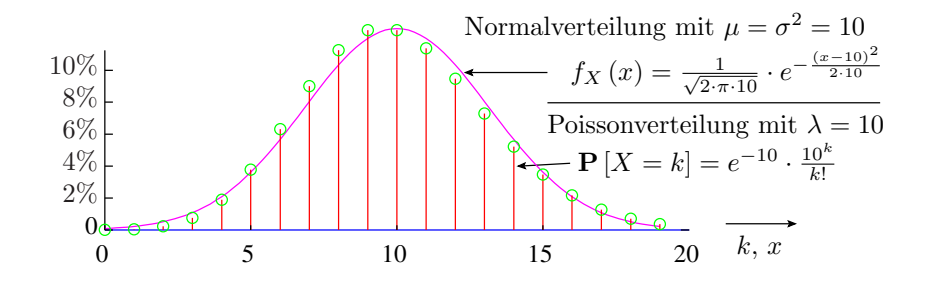

Für unabhängige Zählwerte genügt die Annäherung der Zähl- durch eine Normalverteilung in der Regel bereits unter der Bedingung

$$
10 \le \mu \le \#X - 10
$$

(#X – Anzahl der Zählversuche;  $p_i$  – Eintrittswahrscheinlichkeiten;  $\mu = \sigma^2 = \sum_{i=1}^{+X} p_i$  – Erwartungswert und Varianz der Zählwerte).

Die Annäherung durch eine Normalverteilung eignet sich gut für Abschätzung wahrscheinlicher Bereiche groÿer Zählwerte.

## 2.5 Bereichschätzung NVT

Bereichsschätzung mit Normalverteilung

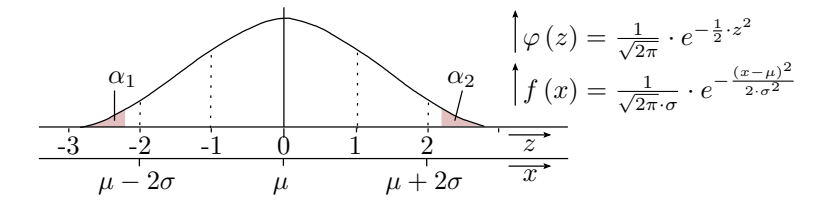

**•** Transformation einer Zufallsvariablen X mit Erwartungswert  $\mu$  und Standardabweichung  $\sigma$  in Zufallsvariablen Z mit Erwartungswert null und Standardabweichung eins:

$$
Z=\frac{X-\mu}{\sigma}
$$

• Transformation der Werte x von X in z von Z, so dass  $F_X(x) = \Phi(z)$ :

$$
z=\frac{x-\mu}{\sigma}
$$

 Abschätzen der Irrtumswahrscheinlichkeiten mit einer Tabelle der standardisierten Normalverteilungsfunktion.

#### Bestimmen der Irrtumswahrscheinlichkeiten

$$
\alpha_1 \qquad \qquad \alpha_2 \qquad \phi(z) = \frac{1}{\sqrt{2\pi}} \cdot e^{-\frac{1}{2}z^2}
$$

Standardisierte Normalverteilungsfkt. für $z\geq 0$  in Schritten von 0,1:

$$
\Phi\left(z\right) = \int_{-\infty}^{z} \varphi\left(z\right) \cdot dz
$$

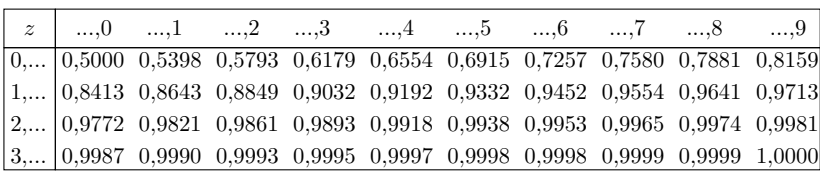

Wegen Symmetrie für  $z < 0$ :  $\Phi(-z) = 1 - \Phi(z)$ Irrtumswahrscheinlichkeiten:  $\alpha_1 = \Phi(z_{\text{min}}) = 1 - \Phi(-z_{\text{min}})$  $\alpha_2 = 1 - \Phi\left(z_{\text{max}}\right)$ 

Bestimmen des wahrscheinlichen Bereichs:

- Bestimme  $z_{\min} = -\Phi^{-1}(1 \alpha_1)$  und  $z_{\max} = \Phi^{-1}(1 \alpha_2)$
- Transformation:  $x_{\min} = \mu + \sigma \cdot z_{\min}, x_{\max} = \mu + \sigma \cdot z_{\max}$

## Bestimmen wahrscheinlicher Bereiche

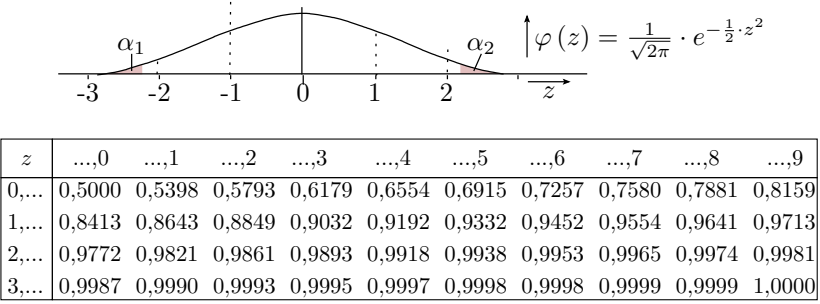

Inverse standardisierte Normalverteilung zur Bereichsschätzung:

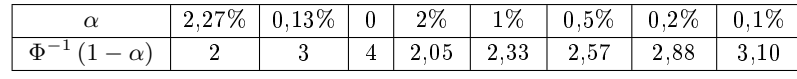

Ablesen aus der Tabelle:  $(\alpha_1) = -\Phi^{-1}(1-\alpha_1)$  $z_{\text{max}} = \Phi^{-1} (1 - \alpha_2)$ Transformation:  $x_{\min} = \mu + \sigma \cdot z_{\min}$  $x_{\text{max}} = \mu + \sigma \cdot z_{\text{max}}$ 

#### Beispielaufgaben

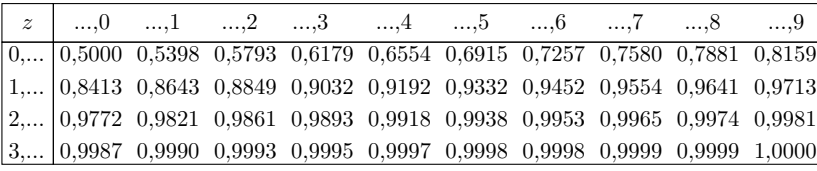

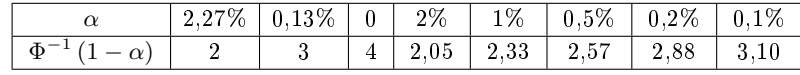

Zufallsvariable X,  $\mu = 20, \sigma = 5$ :

1. 
$$
\mathbb{P}[X \ge 30] \Rightarrow \mathbb{P}[Z \ge \frac{30-20}{5}] = 1 - \Phi(2) = 0,0227
$$

2. 
$$
\mathbb{P}[X \le 15] \Rightarrow \mathbb{P}[Z \le \frac{15-20}{5}] = \Phi(-1) = 1 - \Phi(1) = 0,1587
$$

3.  $\alpha_2 \le 1\% \Rightarrow z_{\text{max}} = \Phi^{-1}(1 - 1\%) = 2{,}33 \ x_{\text{max}} = 20 + 2{,}33 \cdot 5 = 31{,}65$ 

4. 
$$
\alpha_1 \leq 2\% \Rightarrow z_{\min} = \Phi^{-1}(2\%) = -\Phi^{-1}(1 - 2\%) = -2.05 \ x_{\min} = 20 - 2.05 \cdot 5 = 9.75
$$

## Bereichsschätzung für den Erwartungswert

Der Erwartungswert zu einem beobachteten Ereignis ist

- mindestens so groÿ, dass die Wahrscheinlichkeit, dass ein gröÿeres als das beobachtete Ergebnis eintritt, kleiner  $\alpha_2$ , und
- **•** maximal so groß, dass ein kleineres als das beobachtete Ergebnis eintritt, kleiner  $\alpha_1$ , ist.

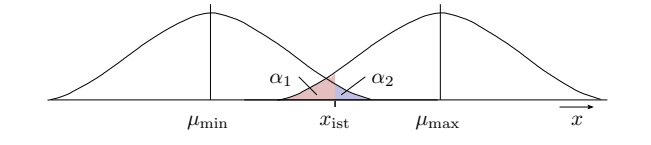

Untere und obere Bereichsgrenze des Erwartungswertes:

 $\mu_{\min}$  =  $x_{\text{ist}} - \sigma \cdot \Phi^{-1} (1 - \alpha_2)$  $\mu_{\text{max}} = x_{\text{ist}} + \sigma \cdot \Phi^{-1} (1 - \alpha_1)$ 

Beispiel:  $x_{\text{ist}} = 100, \ \sigma = 10, \ \alpha_1 = \alpha_2 = 1\%, \ \Phi^{-1}(1 - 1\%) = 2,33$  $[\mu_{\min}, \mu_{\max}] = 100 \mp 10 \cdot 2,33$ 

#### Bereichsschätzung unabhängiger Zählwerte

Für normalverteilte unabhängiger Zählwerte mit Erwartungswert  $\mu$  beträgt die Varianz max.:

$$
\sigma^2 \leq \underbrace{\mu \cdot \left(1 - \frac{\mu}{\#X}\right)}_{\text{Var(Bin)} = n \cdot p \cdot (1-p)} < \underbrace{\mu}_{\text{Var(Pois)}}
$$

Abschätzung der Unter- und Obergrenze des wahrscheinlichen Bereichs:

$$
k_{\min} \approx \mu - \sigma \cdot \Phi^{-1} (1 - \alpha_1)
$$
  

$$
k_{\max} \approx \mu + \sigma \cdot \Phi^{-1} (1 - \alpha_2)
$$

Abschätzung der oberen und unteren Schranke für den Erwartungswert zu einem Istwert:

$$
\sigma^2 \approx x_{\text{ist}} \cdot \left(1 - \frac{x_{\text{ist}}}{\# X}\right) < x_{\text{ist}}
$$
\n
$$
\mu_{\text{min}} \approx x_{\text{ist}} - \sigma \cdot \Phi^{-1} \left(1 - \alpha_2\right)
$$
\n
$$
\mu_{\text{max}} \approx x_{\text{ist}} + \sigma \cdot \Phi^{-1} \left(1 - \alpha_1\right)
$$

### Bereichsschätzung FF-Rate und Zuverlässigkeit

Bei der Abarbeitung von  $#SL = 20.000 \text{SL}$  wurden  $x_{\text{ist}} = 100 \text{FF}$  beobachtet. In welchem Bereich liegt in 99% der Fälle die FF-Rate und die Zuverlässigkeit in einem künftigen Beobachtungszeitraum ( $\alpha_1$  =  $\alpha_2 = 0.5\%$ , keine Abhängigkeiten)?

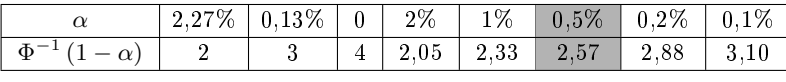

 $\mu_{\min} \approx 100 - \sqrt{100} \cdot {\Phi}^{-1} (1 - 0.5\%) = 100 - 25.7 = 74.3$  $\mu_{\text{max}} \approx 100 + \sqrt{100} \cdot \Phi^{-1} (1 - 0.5\%) = 100 + 25.7 = 125.7$ 

Bereich der FF-Rate:

$$
\zeta_{\min} = \frac{74.3}{20.000} = 0.37\%; \quad \zeta_{\max} = \frac{125.7}{20.000} = 0.64\%
$$

Bereich der Zuverlässigkeit:

$$
Z_{\min} = \frac{1}{\zeta_{\max}} = 159; \quad Z_{\max} = \frac{1}{\zeta_{\min}} = 269
$$

## 2.6 Varianzerhöhung

#### Varianzerhöhung durch Abhängigkeiten

Abhängigkeiten erhöhen Varianz und Standardabweichung und die Breiten der wahrscheinlichen Bereiche.

Wenn z.B. zwei Zählereignisse immer paarweise gleichzeitig eintreten, ist das beschreibbar durch eine Summe von halb so vielen unabhängigen Zufallsvariablen mit den möglichen Werten 0 und 2:

$$
X = \sum_{i=1}^{\#X/2} X_i
$$

$$
\mathbb{P}[X_i = k] = \begin{cases} 1 - p_i & k = 0\\ p_i & k = 2 \end{cases}
$$

Erwartungswert der Summanden:

$$
\mathbb{E}[X_i] = 0 \cdot (1 - p_i) + 2 \cdot p_i = 2 \cdot p_i
$$

Varianz der Summanden (nach Verschiebungssatz):

Var [X<sub>i</sub>] = 
$$
(1 - p_i) \cdot 0^2 + p_i \cdot 2^2 - (2 \cdot p_i)^2
$$
  
=  $2^2 \cdot p_i \cdot (1 - p_i)$ 

Der gesamte Erwartungswert ist derselbe wie für  $\#X$  unabhängige Zählerereignisse mit paarweise gleichen Eintrittswahrscheinlichkeiten:

$$
\mathbb{E}\left[X\right] = \sum_{i=1}^{\#X/2} 2 \cdot p_i
$$

Die Varianz der Summe verdoppelt sich gegenüber der einer Summe unabhängige Zählerereignisse:

Var 
$$
[X]
$$
 =  $\sum_{i=1}^{\#X/2} 2^2 \cdot p_i \cdot (1 - p_i) = 2 \cdot \left( 2 \cdot \sum_{i=1}^{\#X/2} p_i \cdot (1 - p_i) \right)$ 

und Standardabweichung und wahrscheinliche Bereiche vergrößern sich um  $\sqrt{2}$ .

Die Varianzerhöhung sei definiert als Verhältnis aus Varianz und Erwartungswert:

$$
\kappa = \max\left(1, \frac{\text{Var}\left[X\right]}{\mathbb{E}\left(X\right)}\right)
$$

Für kleine  $p_i \ll 1$  ist sie im Beispiel  $\kappa = 2$ . Analog lässt sich zeigen, wenn immer n Zählereignisse gleichzeitig eintreten:

 $\kappa = n$ 

#### Schätzen der Varianzerhöhung

- Experimentelle Bestimmung von  $\#w \geq 2$  Zählwerten  $w_i$ .
- Schätzen des Erwartungswerts der Zählwertstichprobe:

$$
\mathbb{\hat{E}}\left[X\right] = \frac{1}{\#w} \cdot \sum_{i=1}^{\#w} w_i
$$

Schätzen der Varianz der Zählwertstichprobe:

$$
\hat{\text{Var}}\left[X\right] = \frac{1}{\#w - 1} \cdot \sum_{i=1}^{\#w} \left(w_i - \hat{\mathbb{E}}\left[X\right]\right)^2
$$

Schätzwert der Varianzerhöhung:

$$
\kappa = \max\left(1, \frac{\hat{\text{Var}}[X]}{\hat{\mathbb{E}}(X)}\right)
$$

#### Beispielabschätzung der Varianzerhöhung

 $n = 2.000$  Zählereignisse.  $\#w = 10$  Wiederholungen des Zählversuchs. Ergebnisse (Zählwerte):

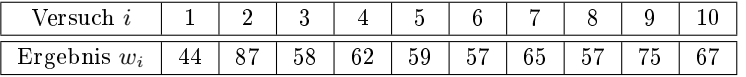

Erwartungswert der Zählwertstichprobe nach Gl. 3:

$$
\hat{\mathbb{E}}\left[X\right] = \frac{1}{10} \cdot \sum_{i=1}^{10} w_i = 63,1
$$

Varianz der Zählwertstichprobe nach Gl. 4:

$$
\text{Var}\left[X\right] = \frac{1}{9} \cdot \sum_{i=1}^{10} \left(w_i - 63, 1\right)^2 = 135
$$

 $\bullet$  Geschätzte Varianzerhöhung<sup>5</sup>:

$$
\hat{\kappa}=\frac{135}{63,1}\approx 2{,}14
$$

<sup>5</sup>Die Abhängigkeiten erhöhen die Varianz so, als ob mehr als 2 Zählereignisse fast immer gemeinsam eintreten.

#### Experiment mit Haftfehlern

Kombinatorische Beispielschaltung (Benchmark c3540). 3606 simulierte, unterschiedlich nachweisbare Haftfehler. Zählwert X ist die Anzahl der nicht nachweisbaren Haftfehler. Abschätzung von  $\mathbb{P}[X = k]$ aus einer Stichprobe von  $\#w = 1000$  Zählwerten für verschiedene Zufallstestsätze der Länge n.

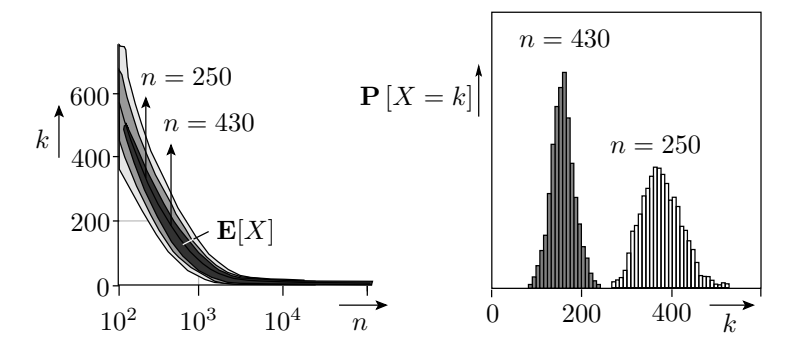

#### Varianzerhöhung im Experiment

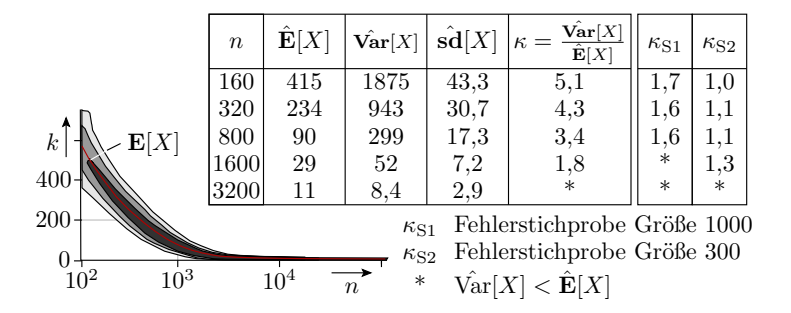

Zwischen den nicht nachweisbaren Fehlern gibt es offenbar Abhängigkeiten, die die Varianz so stark erhöhen, als ob 3...5 Modellfehler identisch Fehler nachweisbar wären. Identisch nachweisbare Fehler wurden jedoch nicht mitgezählt. Bleiben als Abhängigkeitsursache implizit nachweisbare Fehler sowie geteilte Steuer- und Beobachtungsbedingungen.

Bei weniger nicht nachweisbaren Fehlern oder einer Fehlerstichprobe statt der kompletten Modellfehlermenge ist  $\kappa$  deutlich kleiner.

#### Fehlermodellierung und Vorhersagbarkeit

Die Breite des wahrscheinlichen Bereichs der Fehlerüberdeckung:

$$
\text{Bereich}\,FC = \frac{\mu_{\text{max}} - \mu_{\text{min}}}{\#F_M} \sim \frac{\sqrt{\kappa \cdot FC \cdot (1 - FC) \cdot \#F_M}}{\#F_M} \sim \sqrt{\frac{\kappa}{\#F_M}}
$$

 $\mu_{\min}$ ,  $\mu_{\max}$  – Schranken zu erwartenden Anzahl nachweisbare Fehler.

- Für im Verhältnis zur Testobjektgröße kleiner  $#F_{\text{M}}$  ist keine Varianzerhöhung zu erwarten (κ < 1). Vorhersagbarkeit  $FC$  wächst mit der Modellfehleranzahl  $\#F_{\text{M}}$ .
- Für im Verhältnis zur Testobjektgröße großes  $\#F_{\rm M}$  ist eine Varianzerhöhung  $κ \sim \#F_{\rm M}$  zu erwarten. Keine Verbesserung der Vorhersagbarkeit von FC durch mehr Modellfehler.

Thesen:

- Es hat wenig Nutzen, zu viele Modellfehler im Verhältnis zur Testobjektgröße zur Abschätzung von  $FC$  zu verwenden.
- Insbesondere Fehlermodell, bei denen die Anzahl der Modellfehler überproportional mit der Testobjektgröÿe zunimmt, wie z.B. beim Pfadverzögerungsmodell, sind nicht zielführend.

## 2.7 Bereichsschätzung Zählwerte

Bereichsschätzung normalverteilter Zählwerte

|                             | $2,27\%$   0,13\%   0   2\%   1\%   0,5\%   0,2\%   0,1\% |  |                                               |                     |
|-----------------------------|-----------------------------------------------------------|--|-----------------------------------------------|---------------------|
| $\oint_0^{-1} (1 - \alpha)$ |                                                           |  | $\vert 2.05 \vert 2.33 \vert 2.57 \vert 2.88$ | $\vert 3, 10 \vert$ |

Wenn Abhängigkeiten zwischen Zählwerten bestehen (können), lassen sich diese durch eine (max. mögliche) Varianzerhöhng <sup>κ</sup> berücksichtigen. Der garantierbare wahrscheinliche Bereich verbreitert sich dann um <sup>√</sup> κ:

$$
k_{\min} \approx \mu - \sqrt{\kappa} \cdot \sigma \cdot \Phi^{-1} (1 - \alpha_1)
$$

$$
k_{\max} \approx \mu + \sqrt{\kappa} \cdot \sigma \cdot \Phi^{-1} (1 - \alpha_2)
$$

bzw. für  $\alpha = \alpha_1 + \alpha_2$ :

$$
\left[ k_{\min},\, k_{\max} \right] \approx \mathbb{E}\left[ X \right] \mp \sqrt{\kappa} \cdot \sigma \cdot \Phi^{-1}\left( 1 - \frac{\alpha}{2} \right)
$$

mit der oberen Schranke für die Varianz ohne Abhängigkeiten:

$$
\sigma^2 \leq \underbrace{\mu \cdot \left(1 - \frac{\mu}{\#X}\right)}_{\text{Var(Bin)} = n \cdot p \cdot (1-p)} < \underbrace{\mu}_{\text{Var(Pois)}}
$$

 $\mu$  – zu erwartender Zählwert.

Beispiel

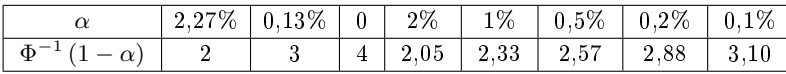

Der zu erwartende Zählwert für die Anzahl von Schadensfällen sei 100. Irrtumswahrscheinlichkeit  $\alpha_1$  +  $\alpha_2 = 1\%$ , Varianzerhöhung  $\kappa = 2$ .

In welchem Bereich wird bei künftigen Wiederholungen des Versuchs die Anzahl der Schadensfälle liegen?

$$
[k_{\min}, k_{\max}] \approx \mu \mp \sqrt{\kappa} \cdot \sigma \cdot \Phi^{-1} \left( 1 - \frac{\alpha}{2} \right)
$$

$$
= 100 \mp 10 \cdot \sqrt{2} \cdot 2,33
$$

$$
k_{\min} \le 67
$$

$$
k_{\min} \ge 133
$$

## Bereichsschätzung für den Erwartungswert

Der Erwartungswert zu einem beobachteten Ereignis ist

- mindestens so groÿ, dass die Wahrscheinlichkeit, dass ein gröÿeres als das beobachtete Ergebnis eintritt, kleiner  $\alpha_2$ , und
- **•** maximal so groß, dass ein kleineres als das beobachtete Ergebnis eintritt, kleiner  $\alpha_1$ , ist.

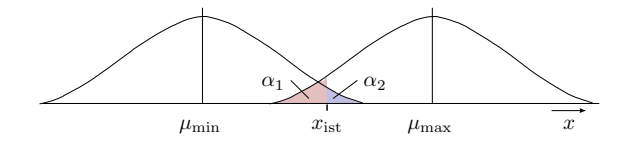

Untere und obere Bereichsgrenze des Erwartungswertes:

 $\mu_{\min}$  =  $x_{\text{ist}} - \sigma \cdot \Phi^{-1} (1 - \alpha_2)$  $\mu_{\text{max}} = x_{\text{ist}} + \sigma \cdot \Phi^{-1} (1 - \alpha_1)$ 

Abschätzung für die Standardabweichung für  $0 \ll x_{\rm{ist}} \ll \#X$ :

$$
\sigma \approx \sqrt{\kappa \cdot \mu} \approx \sqrt{\kappa \cdot x_{\rm{ist}}}
$$

### Beispiel

Von 1000 Modellfehlern wurden 32 nicht erkannt. Gesuch ist der Bereich für die zu erwartende Anzahl der nicht nachweisbaren Modellfehler mit $\alpha_1=\alpha_2=1\%$ und Varianzerhöhung $\kappa=2.$ 

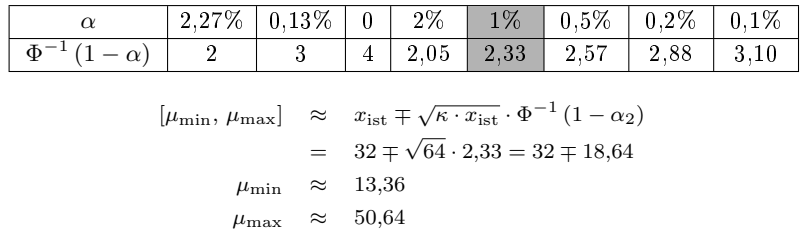

Die Abschätzung gilt nur für normalverteilte Zählwerte. Es ist allerdings nicht garantiert, das untereinander abhängige Zählwerte normalverteilt sind.

#### Nicht normalverteilte Zählwerte

Dasselbe Experiment mit der kleineren Benchmark-Schaltung c2670:

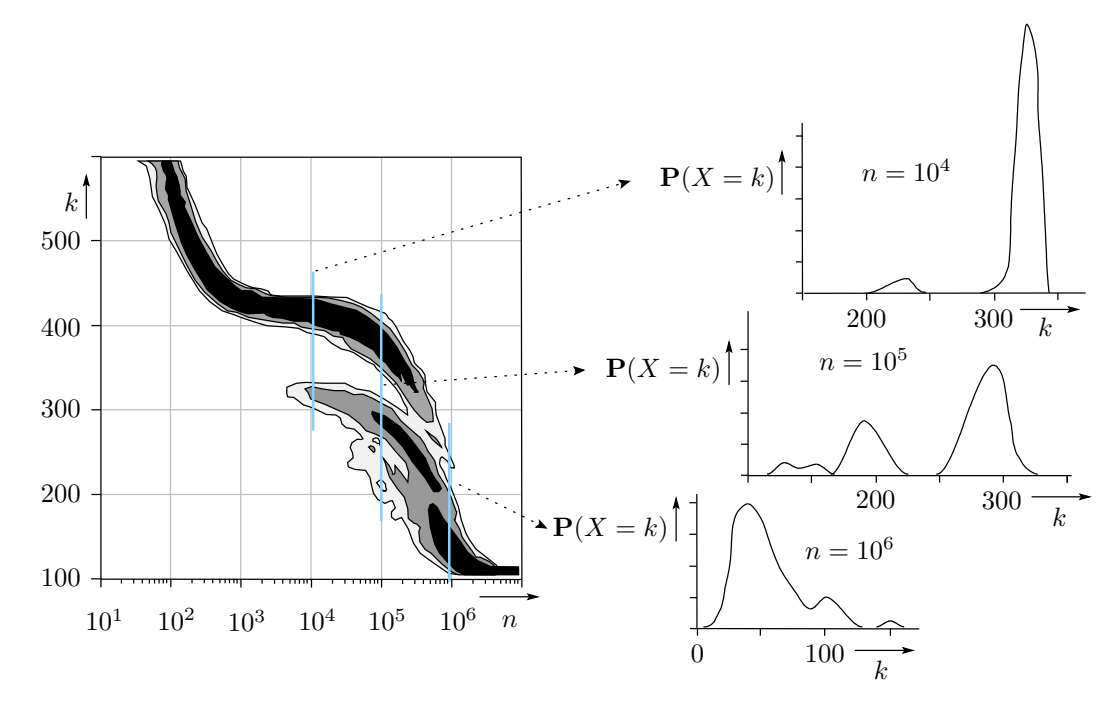

Im Bereich von  $n = 10^4$  bis 10<sup>6</sup> mehrere Gipfel. Keine näherungsweise Normalverteilung.

Wie ist das möglich?

# 3 Misch- und multimodale Verteilung

#### Mischverteilung

Aus einer Grundgesamtheit von #X<sub>ges</sub> Objekten, von den jeweils #X<sub>i</sub> Objekte eine Verteilung X<sub>i</sub> ∼ F<sub>Xi</sub><br>haben wählt eine Zufallsvariable Y zufällig ein Objekt aus:

$$
\mathbb{P}\left[Y=i\right] = \frac{\#X_i}{\#X_{\text{ges}}} = h_i
$$

$$
F_X\left(x\right) = \mathbb{P}\left[X \le x\right] = \sum_{i=1}^{\#i} h_i \cdot F_{X_i}\left(x\right)
$$

Für diskrete Verteilungen:

$$
\mathbb{P}[X=x] = \sum_{i=1}^{\#i} h_i \cdot \mathbb{P}[X_i=x]
$$

Für stetige Verteilungen:

$$
f_X(x) = \frac{\mathrm{d}F_X(x)}{\mathrm{d}x} = \sum_{i=1}^{\#i} h_i \cdot f_{X_i}(x)
$$

## Zufallsexperimente für Mischverteilungen

- Eigenschaft einer Schraube (z.B. Länge) bei zufälliger Auswahl auf einer Kiste mit Schrauben unterschiedlicher Hersteller.
- Fehleranzahl eines SW-Bausteins bei zufällige Auswahl aus Angeboten unterschiedlicher Programmierer mit unterschiedlichen Fehlerentstehungsraten.
- Schadenshöhe eines zufälligen Schadens auf einer Menge unterschiedlicher Schadensklassen mit unterschiedlicher Kostenverteilung.
- $\bullet$ ...

## Beispiel

Mischung von 3 normalverteilten Zufallsvariablen  $X_i$ :

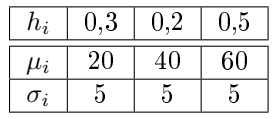

$$
f_X(x) = \frac{dF_X(x)}{dx} = 0,3 \cdot \varphi\left(\frac{x-20}{5}\right) + 0,2 \cdot \varphi\left(\frac{x-40}{5}\right) + 0,5 \cdot \varphi\left(\frac{x-60}{5}\right)
$$

 $\varphi(z) = \varphi\left(\frac{x-\mu_i}{\sigma_i}\right)$ Dichte der standardisierten Normalverteilung.

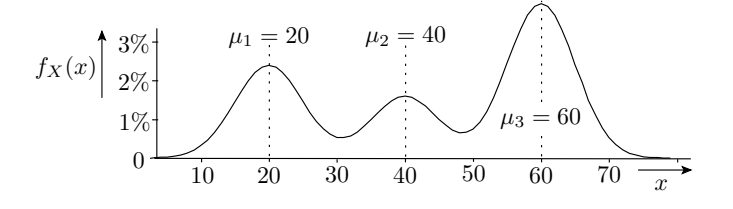

### Varianzvergrößerung durch »Mischung«

Der Erwartungswert ist der gewichtete Mittelwert:

$$
\mathbb{E}[X] = \mu = \sum_{i=1}^{\#i} h_i \cdot \mu_i
$$

Varianz mit  $\mu = \mu_i + \delta_i$ :

$$
\operatorname{Var}\left[X\right] = \sum_{i=1}^{\#i} h_i \cdot \mathbb{E}\left[\left(X_i - \mu_i - \delta_i\right)^2\right]
$$

$$
= \sum_{i=1}^{\#i} h_i \left(\underbrace{\mathbb{E}\left[\left(X_i - \mu_i\right)^2\right]}_{\sigma_i^2} - \underbrace{\mathbb{E}\left[2 \cdot \delta_i \cdot \left(X_i - \mu_i\right)\right]}_{2 \cdot \delta_i \cdot \mathbb{E}\left[X_i - \mu_i\right] = 0} + \underbrace{\mathbb{E}\left[\delta_i^2\right]}_{\delta_i^2}\right)
$$

$$
\operatorname{Var}\left[X\right] = \sum_{i=1}^{\#i} h_i \cdot \sigma_i^2 + \sum_{i=1}^{\#i} h_i \cdot \delta_i^2
$$

Mittelwert der Einzelvarianzen plus mittlere quadratische Abweichung der Einzelerwartungswerte vom Gesamterwartungswert.

Für das Beispiel  $\sigma_i = 5$  und

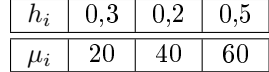

$$
\mu = \sum_{i=1}^{\#i} h_i \cdot \mu_i = 0, 3 \cdot 20 + 0, 2 \cdot 40 + 0, 5 \cdot 60 = 42
$$
\n
$$
\sigma^2 = \sum_{i=1}^{\#i} h_i \cdot \sigma_i^2 + \sum_{i=1}^{\#i} h_i \cdot \delta_i^2
$$
\n
$$
= 25 + 0, 3 \cdot (20 - 42)^2 + 0, 2 \cdot (40 - 42)^2 + 0, 5 \cdot (60 - 42)^2 = 285
$$
\n
$$
\sqrt{\sigma^2} = 16, 9
$$
\n
$$
\sigma^2 = \sum_{i=1}^{\#i} h_i \cdot \sigma_i^2 + \sum_{i=1}^{\#i} h_i \cdot \delta_i^2
$$
\n
$$
\sqrt{\sigma^2} = 16, 9
$$
\n
$$
\mu_1 = 5
$$
\n
$$
\sigma_2 = 5
$$
\n
$$
\mu_2 = 40
$$
\n
$$
\mu_3 = 60
$$
\n
$$
\mu_3 = 60
$$
\n
$$
\sigma_3 = 5
$$
\n
$$
\sigma_3 = 5
$$

## Unterschiedlich gute Programmierer

Beispiel sei ein Software-Team, in dem ein Anfänger und ein Profi gemeinsam Software-Bausteine aus N Code-Zeilen entwickeln, der Profi 66% der Bausteine mit ca. einem Fehler je 30 Codezeilen und der Anfänger 33% der Bausteine mit einem Fehler je 15 Codezeilen:

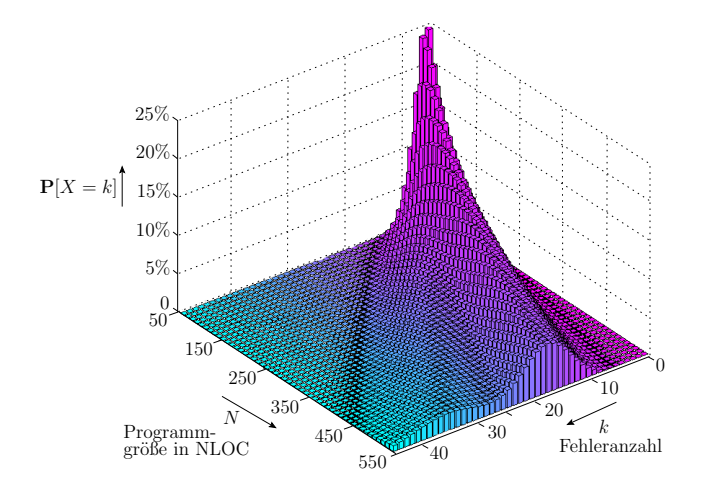

Die Wahrscheinlichkeit, dass ein Modul genau k Fehler enthält, ist 2/3 mal die Wahrscheinlichkeit, das es k Fehler enthält und vom Profi stammt plus  $1/3$  mal die Wahrscheinlichkeit, dass es vom Anfänger stammt:

$$
\mathbb{P}[N, X = k] = \frac{2}{3} \cdot e^{-\frac{N}{30}} \cdot \frac{\left(\frac{N}{30}\right)^k}{k!} + \frac{1}{3} \cdot e^{-\frac{N}{15}} \cdot \frac{\left(\frac{N}{15}\right)^k}{k!}
$$
(14)

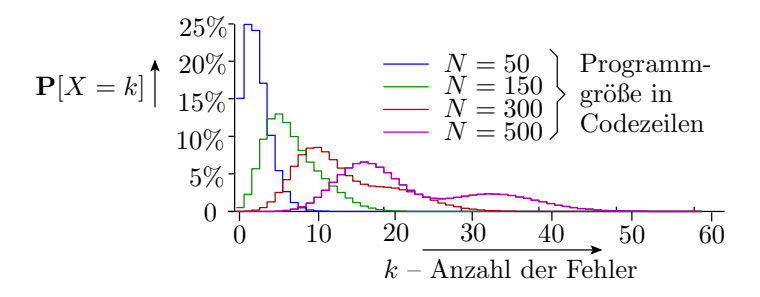

Die Polarisierung nimmt mit der Größe der Software-Bausteine, die vom Profi und vom Anfänger getrennt entwickelt werden, zu.

## Beispiel: Identisch nachweisbare Fehler

In einer Modellfehlermenge aus  $N = 25$  Fehlern mit einer Nachweiswahrscheinlichkeit  $p = 60\%$  seien zehn Fehler identisch und die übrigen Fehler unabhängig voneinander nachweisbar. Gesucht:

- 1. Beschreibung als Mischverteilung von zueinander verschobenen Binomialverteilungen.
- 2. Erwartungswert, Varianz und Standardabweichung.
- 3. Varianzerhöhung  $\kappa$  gegenüber 25 mit  $p = 0.6$  unabhängig voneinander nachweisbaren Fehlern.

## Lösung

1. Verteilung ohne die 10 nur gemeinsam nachweisbaren Fehler:

$$
\mathbb{P}\left[X_0 = k\right] = \begin{cases} \binom{N-10}{k} \cdot p^k \cdot (1-p)^{N-10-k} & 0 \le k \le N-10\\ 0 & \text{sonst} \end{cases}
$$

mit den 10 nur gemeinsam nachweisbaren Fehlern:

$$
\mathbb{P}\left[X_1 = k\right] = \begin{cases} \binom{N-10}{k-10} \cdot p^{k-10} \cdot \left(1-p\right)^{N-k} & 10 \le k \le N\\ 0 & \text{sonst} \end{cases}
$$

Mischverteilung:

P [X = k] = (1 − p) · P [X<sup>0</sup> = k] + p · P [X<sup>1</sup> = k] 0 5 10 15 20 k 10% 5%

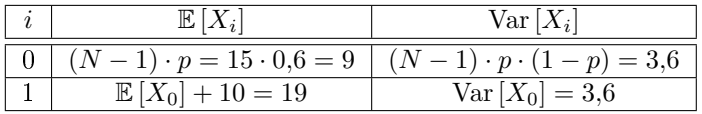

2. Erwartungswert:

$$
\mathbb{E}[X] = 25 \cdot p = 25 \cdot 60\% = 15
$$
  

$$
\frac{1}{2}(1-p) \cdot \mathbb{E}[X_0] + p \cdot \mathbb{E}[X_1] = (1-0,6) \cdot 9 + 0,6 \cdot 19 = 15\sqrt{3}
$$

Varianz als Summe der Varianzen der Summanden:

Var [X] = 15 · p · (1 - p) + 10<sup>2</sup> · p · (1 - p) = 115 · p · (1 - p) = 27,6  
\n
$$
\frac{1}{2} \underbrace{n \cdot p \cdot (1 - p)}_{3,6} + \underbrace{(1 - p) \cdot (\mathbb{E}[X_0] - \mathbb{E}[X])^2}_{0,4 \cdot (9 - 15)^2} + \underbrace{p \cdot (\mathbb{E}[X_1] - \mathbb{E}[X])^2}_{0,6 \cdot (19 - 15)^2} + \text{Solving}
$$
sd [X] =  $\sqrt{\text{Var}[X]}$  = 5,25

3. Varianz für 25 mit  $p = 0.6$  unabhängig nachweisbare Fehler:

$$
Var[X_{U25}] = 25 \cdot p \cdot (1-p) = 25 \cdot 0.6 \cdot (1-0.6) = 6
$$

Varianzerhöhung:

$$
\kappa = \frac{27,6}{6} = 4,6
$$

## Dichte nicht nadannchweisbare Fehler c2670

... in Abhängigkeit von der Länge  $n$  eines Zufallstests (vergl. Seite 21):

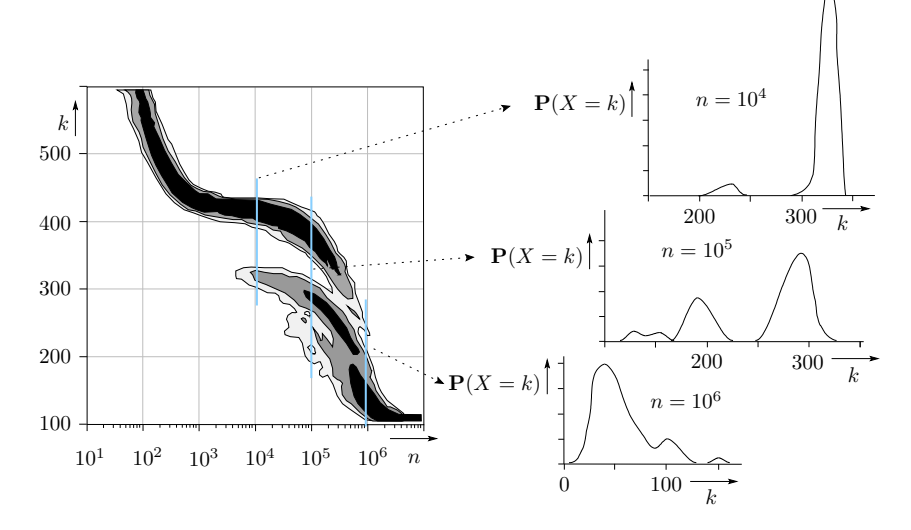

Im Bereich von  $n = 10^4$  bis 10<sup>6</sup> multimodale Verteilung. Vermutlich ca. 80 sehr ähnlich nachweisbare Fehler mit  $\zeta_i \approx 10^{-5} \text{ FF/sL}$ .

#### Multimodalität und Fehlervermeidung

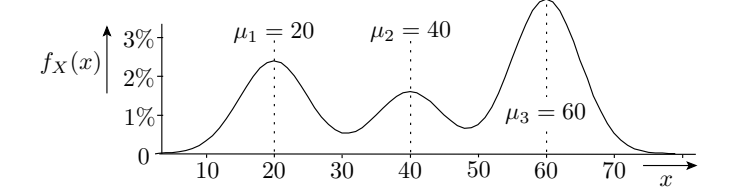

Wenn die Erwartungswerte deutlich auseinander liegen, entsteht eine multimodale (mehrgipige) Verteilung. Die Multimodalität deutet auf Polarisierungen der Beobachtungswerte (Zugehörigkeit zu unterschiedlichen Verteilungen). Polarisierungen können wichtige Informationen über die Natur der untersuchten Variablen liefern:

- Abhängigkeiten bei der Fehlerentstehung, bei Ausfällen beim Fehlernachweis und beim Versagen von Service-Leistungen,
- Vorliebe oder Neigung befragter Experten, z.B. bei der Einschätzung von Gefährdungen und Risiken,
- Probleme eines Messverfahrens, ...

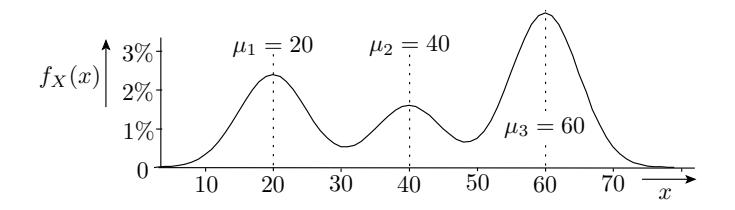

Wenn die Zufallsvariable ein Gütemaß ist, hat man es offenbar mit einer zufälligen Mischung von besser und schlechter funktionierenden Prozessabläufen zu tun. Dann ist es natürlich interessant, warum der Entstehungsprozess mal besser und mal schlechter funktioniert, um das schlechtere Funktionierende zu eliminieren.

Auch bei normalen Parametern, die in einem Toleranzbereich liegen müssen, deutet Multimodalität in der Regel auf Prozessfehler, bei denen es sich lohnt, sie zu suchen und zu beseitigen.

## Bereichsschätzung, wenn Verteilung unbekannt

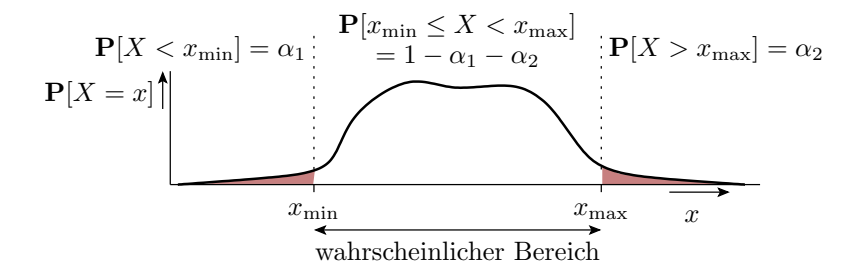

Die Bestimmung eines wahrscheinlichen Intervalls  $[x_{\min}, x_{\max}]$ 

- auch möglich, wenn Verteilung unbekannt, multimodal, ...
- Voraussetzung: eine hinreichend kleine Varianz.

## Das schwache Gesetz der großen Zahlen

Nach der tschebytscheffschen Ungleichung:

$$
\mathbb{P}\left[|x-\mathbb{E}\left[X\right]|\geq \varepsilon\right]\leq \frac{\text{Var}\left[X\right]}{\varepsilon^2}
$$

ist die Wahrscheinlichkeit, das der Wert einer Zufallsvariable mehr als ein Intervallradius  $\varepsilon$  von seinem Erwartungswert abweicht, nicht gröÿer als das Verhältnis der Varianz zum Quadrat des Intervallradius ε. Intervallradius für  $\alpha = \alpha_1 + \alpha_2$ :

$$
\varepsilon \ge \sqrt{\frac{\text{Var}\left[X\right]}{\alpha}} = \frac{\text{sd}\left[X\right]}{\sqrt{\alpha}}
$$

Wahrscheinlicher Bereich des Erwartungswerts bei einer bekannten Realisierung  $x_{\text{ist}}$ :

$$
\left[ \mathbb{E} \left[ X \right]_{\min}, \, \mathbb{E} \left[ X \right]_{\max} \right] = x_{\mathrm{ist}} \mp \varepsilon
$$

Wahrscheinlicher Bereich künftiger experimenteller Ergebnisse bei bekanntem Erwartungswert  $\mathbb{E}[X]$ :

$$
[x_{\min}, x_{\max}] = \mathbb{E}[X] \mp \varepsilon
$$

#### Zum Vergleich: Intervallradius bei Normalverteilung

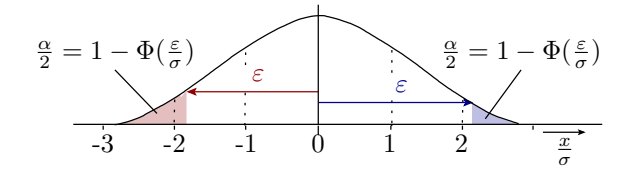

Intervallradius für Normalverteilung und  $\alpha_1 = \alpha_2 = \frac{\alpha}{2}$ :

$$
\varepsilon = \sigma \cdot \Phi^{-1}\left(1-\frac{\alpha}{2}\right)
$$

Intervallradius für Verteilung unbekannt:

$$
\varepsilon = \sigma \cdot \alpha^{-0.5}
$$

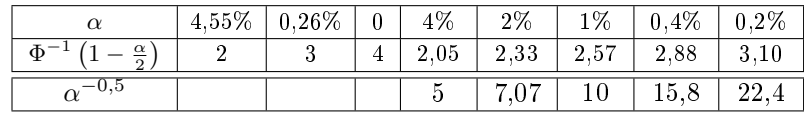

## Beispielaufgabe

Gegeben sei eine Stichprobe gemessener Widerstandswerte in kΩ:

$$
R_i:~10,3,~10,5,~9,7,~8,9,~10,1,~11,0,~10,2,~9,5
$$

Aus dieser Stichprobe soll

1. ohne weitere Vorkenntnisse über die Verteilung und

2. unter der Annahme, dass die Widerstandswerte normalverteilt sind,

auf den möglichen Bereich des Erwartungswertes geschlussfolgert werden. Zugelassene Irrtumswahrscheinlichkeit  $\alpha = 2\%$ .

## Lösung

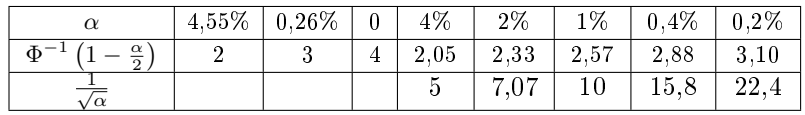

Erwartungswert und Standardabweichung der Datenstichprobe:

$$
\hat{\mathbb{E}}\left[R\right] = \frac{1}{8}\left(10.3 + \ldots\right) \,\mathrm{k}\Omega = 10.025 \,\mathrm{k}\Omega
$$

$$
\hat{\text{sd}}\left[R\right] = \sqrt{\frac{1}{7} \left( \left(10, 3 - 10, 025\right)^2 + \ldots \right) \, \text{k}\Omega^2} = 647 \, \Omega
$$

Garantierbarere Bereich für den Erwartungswert:

1. Ohne Kenntnis der Verteilung:

$$
\hat{\mathbb{E}}\left[R\right] \mp \frac{\hat{\text{sd}}\left[R\right]}{\sqrt{\alpha}} = 10{,}025\,\text{k}\Omega \mp \frac{647\,\Omega}{\sqrt{2\%}} = [5{,}3\,\text{k}\Omega, 14{,}8\,\text{k}\Omega]
$$

2. Für normalverteilte Widerstandswerte:

$$
\hat{\mathbb{E}}\left[R\right] \mp \Phi^{-1}\left(1 - \frac{\alpha}{2}\right) \cdot \hat{\text{sd}}\left[R\right] = 0,025 \,\text{k}\Omega \mp 2,33 \cdot 647 \,\Omega = [8,5 \,\text{k}\Omega, 11,5 \,\text{k}\Omega]
$$

# 4 Weitere Verteilungen

Verteilungen für

- Nachweislängen,
- Schadenskosten,
- Lebensdauer.

# 4.1 Pareto-Verteilung

#### Das Pareto-Prinzip<sup>6</sup>

Statistisches Phänomen, dass ein kleiner Teil der Ursachen für den überwiegenden Teil der Wirkungen verantwortlich ist:

- Wenige Entstehungsursachen ⇒ Mehrheit der Fehler.
- Wenige Fehler ⇒ Mehrheit der FF.
- $\bullet\,$  Wenige  $\mathrm{FF}\Rightarrow$  Mehrheit der Schadenskosten.
- Wenige Zufallstests erkennen die Mehrheit der Fehler.

 $6$ Der italienische Ökonom Vilfredo Pareto untersuchte 1906 die Verteilung des Grundbesitzes in Italien und fand heraus, dass ca. 20 % der Bevölkerung ca. 80 % des Bodens besitzen. Das ist in den Sprachgebrauch als Pareto-20%-80%-Regel eingegangen.

#### Pareto-Verteilung

 $X \sim \text{Par}(k, x_{\text{min}})$  ist eine stetige Wahrscheinlichkeitsverteilung auf einem rechtsseitig unendlichen Intervall  $[x_{\min}, \infty)$  und genügt dem Potenzgesetz:

$$
F_X(x) = \mathbb{P}\left[X \le x\right] = 1 - \left(\frac{x_{\min}}{x}\right)^k \quad \text{für } x \ge x_{\min} \text{ und } k > 0
$$

 $(k - \text{Formfaktor}; x_{\text{min}} - \text{Skalenparameter})$ . Dichtefunktion für  $x \geq x_{\text{min}}$ .

$$
f_X(x) = \frac{k \cdot x_{\min}^k}{x^{k+1}}
$$

Für kleine Exponenten gehört sie zu den endlastigen Verteilungen, bei denen ein erheblicher Teil der Wahrscheinlichkeitsmasse auf große  $x$  entfällt.

Ein Erwartungswert:

$$
\mathbb{E}\left[X\right] = \int_{x_{\min}}^{\infty} \frac{k \cdot x_{\min}^k}{x^{k+1}} \cdot x \cdot dx = \frac{k \cdot x_{\min}^k}{1-k} \cdot \left(\lim_{x \to \infty} x^{1-k} - x_{\min}^{1-k}\right)
$$

existiert nur für  $k > 1$ :

$$
\mathbb{E}[X] = x_{\min} \cdot \frac{k}{k-1}
$$

Eine Varianz existiert nur für  $k > 2$ :

Var [X] = 
$$
x_{\min}^2 \cdot \frac{k}{(k-2)(1-k)^2}
$$

Wir werden mit Parato-Verteilungen annähern:

- die Nachweislänge für reale Fehler mit zufälligen Eingaben und
- die Schadenskosten am Beispiel von Haftpichtschäden für KFZ.

Die Verteilung der Nachweislänge wird wegen  $0 < k < 1$  weder einen Erwartungswert noch eine Varianz haben und die Schadenskosten werden wegen 1 < k < 2 keine Varianz habe, was die Versicherung der Schadensfälle schwierig macht.

#### Pareto-Prinzip √

Der Anteil der Ursachen  $U$  mit der größten Wirkung:

$$
U = \int_{w_{\min}}^{\infty} f(x) \cdot dx = \int_{w_{\min}}^{\infty} \frac{k \cdot x_{\min}^{k}}{x^{k+1}} \cdot dx = \left(\frac{x_{\min}}{w_{\min}}\right)^{k}
$$

hat mindestens die Wirkung:  $w_{\min} = x_{\min} \cdot U^{-\frac{1}{k}}$ . Zu erwartende anteilige Wirkung und zu erwartende Gesamtwirkung:

$$
\mathbb{E}[X|X \ge w_{\min}] = \int_{w_{\min}}^{\infty} \frac{k \cdot x_{\min}^k}{x^{k+1}} \cdot x \cdot dx = \frac{k}{k-1} \cdot x_{\min} \cdot \left(\frac{x_{\min}}{w_{\min}}\right)^{k-1}
$$

$$
\mathbb{E}[X] = \int_{x_{\min}}^{\infty} \frac{k \cdot x_{\min}^k}{x^{k+1}} \cdot x \cdot dx = x_{\min} \cdot \frac{k}{k-1}
$$

(Voraussetzung  $k > 1$ ). Anteilige Gesamtwirkung:

$$
W = \frac{\mathbb{E}\left[X|X \ge w_{\min}\right]}{\mathbb{E}\left[X\right]} = \left(\frac{x_{\min}}{w_{\min}}\right)^{k-1} = U^{\frac{k-1}{k}}
$$

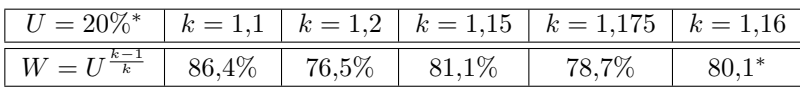

<sup>∗</sup> Pareto-20%-80%-Regel

## Verteilung der Fehlenachweislänge

Die Nachweislänge N ist die Anzahl der SL bzw. die Zeit bis zum Nachweis eines Fehlers. Die Verteilungsfunktion als Wahrscheinlickeit »Nachweislänge N nicht größer als Testssatzlänge  $n$ « ist gleich »zu erwartende Fehlerüberdeckung für Testsatzlänge  $n$ «:

$$
F_N(n) = \mathbb{P}[N \le n] = \mathbb{E}[FC(n)]
$$

Bei einem Zufallstest verlangt eine Verringerung des Anteils der nicht nachweisbaren Fehler um eine Dekade in der Regel eine Erhöhung der Testsatzlänge um mehr als eine Dekade.

Annäherung durch das Potenzgesetz (siehe auf Foliensatz F1):

$$
1 - \mathbb{E}\left[FC\left(n\right)\right] \approx \left(\frac{n}{n_0}\right)^{-k} \quad \text{mit } n \ge n_0 \text{ und } 0 < k < 1
$$

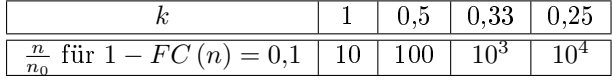

## Übergang zur Pareto-Verteilung

Zusammfassung der Gleichungen der vorherigen Folie:

$$
F_N(n) = \mathbb{P}[N \le n] = \mathbb{E}[FC(n)]
$$
  

$$
1 - \mathbb{E}[FC(n)] [FC(n)] \approx \left(\frac{n}{n_0}\right)^{-k} \text{ mit } n \ge n_0 \text{ und } 0 < k < 1
$$
  

$$
F_N(n) = 1 - \left(\frac{n}{n_0}\right)^{-k}
$$

 $n_0$  – Bezugstestsatzlänge für  $FC = 0$ ;  $n$  – Testsatzlänge incl.  $n_0$ .

Annäherung durch eine stetige Pareto-Verteilung durch Annäherung von  $n/n_0$  durch eine Verhältnis aus Testzeit und Bezugszeit  $t/t_0$ :

$$
F_N(t) = \mathbb{P}[N \le t] = 1 - \left(\frac{t}{t_0}\right)^{-k}
$$
 mit  $t \ge t_0$  und  $0 < k < 1$ 

Wegen  $k < 1$  existiert  $\mathbb{E}[N]$  nicht. Beim Betrieb von IT-System mit pareto-verteilter Nachweislänge und Beseitigung aller erkennbaren Fehler sind auch nach sehr langer Nutzungsdauer weitere Fehler nie ausschlieÿbar.

## Für das Haftfehlerexperiment

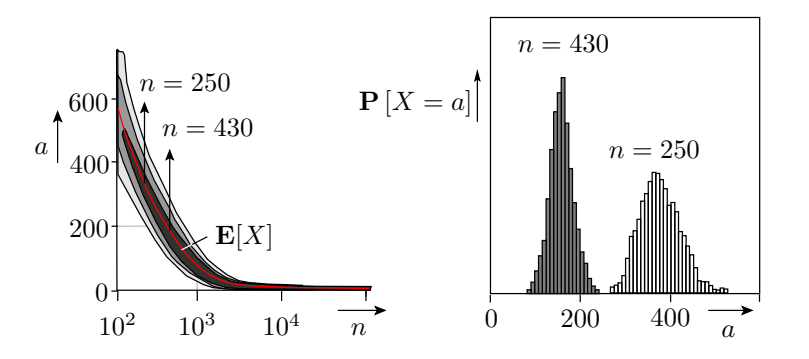

Kombinatorische Beispielschaltung (Benchmark c3540). 3606 simulierte, unterschiedlich nachweisbare Haftfehler. Zu erwartende Anzahl der nicht nachweisbaren Fehler:

$$
\bar{a}(n) = 3606 \cdot (1 - \mathbb{E}[FC(n)])
$$

# Pareto-Näherung

Approximation: 200 · n <sup>100</sup> −0.<sup>5</sup> Approximation: 558 · n <sup>100</sup> −0.<sup>9</sup> 10<sup>2</sup> 10<sup>3</sup> 10<sup>4</sup> 10<sup>5</sup> n a¯(n) 0 200 400 600 a¯ (n) = 3606 · (1 − E [F C (n)]) E [F C (n)] = 1 − a¯ (n) 3606 ≈ F<sup>N</sup> (t) = 1 − n n0 <sup>−</sup><sup>k</sup> <sup>a</sup>¯ (n) = <sup>3606</sup> n k 0 · n n0 <sup>−</sup><sup>k</sup>

Nicht perfekt. Die Approximation mit  $k = 0.9$  nähert Bereich  $n < 1000$  und die mit  $k = 0.5$  Bereich  $n >$ 1000 Testschritte besser an.

Gibt es bessere geeignete Verteilungen? Forschungsbedarf!

# 4.2 Gammaverteilung

#### Gamma-Verteilung

 $\mathcal{G}(\alpha, \beta)$  ist eine stetige Wahrscheinlichkeitsverteilung auf einem rechtsseitig unendlichen Intervall  $[0, \infty)$ z.B. zur Modellierung

- von Bedien- und Reparaturzeiten (Warteschlangentheorie),
- kleiner und mittlerer Schäden (Versicherungsmathematik),
- der FF-Raten von Fehlern in IT-Systemen.

Dichte:

n IT-Systemen.  
\n
$$
f_X(x) = \frac{\beta^{\alpha}}{\Gamma(\alpha)} \cdot e^{-\beta \cdot x} \cdot x^{\alpha - 1} \quad \text{für } x \ge 0
$$
\n
$$
\text{parameter; } \Gamma(\alpha) - \text{Gamma-Funktion:}
$$
\n
$$
\Gamma(\alpha) = \int_{-\infty}^{\infty} e^{-x} \cdot e^{-1} \, dx
$$

 $\alpha$  – Formparameter;  $\beta$  – Skalenparameter; Γ  $(\alpha)$  – Gamma-Funktion:

$$
\Gamma(\alpha) = \int_0^\infty e^{-z} z^{\alpha - 1} dz
$$

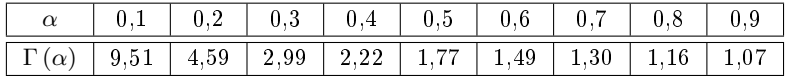

Für  $0 < \alpha \leq 1$  ist  $\Gamma(\alpha) \approx 1/\alpha$ . Für  $\alpha > 1$  gilt:

$$
\Gamma(\alpha + 1) = \alpha \cdot \Gamma(\alpha)
$$

#### Eigenschaften der Gamma-Verteilung

Erwartungswert:

 $\mathbb{E}[X] = \frac{\alpha}{\beta}$ 

Varianz:

$$
\text{Var}\left[X\right] = \frac{\alpha}{\beta^2}
$$

Die Summe gamma-verteilter Zufallsvariablen mit gleichem Skalenparameter  $X_1 \sim \mathcal{G}(\alpha_1, \beta)$  und  $X_2 \sim$  $\mathcal{G}(\alpha_2, \beta)$  ist wieder gamma-verteilt:

$$
X_1 + X_2 \sim \mathcal{G}(\alpha_1 + \alpha_2, \beta)
$$

Beispiel: siehe später Verteilung der FF-Rate.

# 4.3 Exponentialverteilung

## Exponentialverteilung

Die Exponentialverteilung Exp $(\lambda) = \mathcal{G}(1, \lambda)$  ist eine Gamma-Verteilung mit Formparameter  $\alpha = 1$  und<br>Skalenparameter  $\beta = \lambda$ . Dichte:<br> $f_X(x) = e^{-\beta \cdot x} \cdot x^{\alpha - 1} \cdot \frac{\beta^{\alpha}}{\beta(\lambda)}$  für  $x \ge 0$  mit  $\alpha = 1$  und  $\beta = \lambda$ Skalenparameter  $\beta = \lambda$ . Dichte:

$$
f_X(x) = e^{-\beta \cdot x} \cdot x^{\alpha - 1} \cdot \frac{\beta^{\alpha}}{\Gamma(\alpha)} \quad \text{für } x \ge 0 \text{ mit } \alpha = 1 \text{ und } \beta = \lambda
$$

$$
= \lambda \cdot e^{-\lambda \cdot x} \quad \text{für } x \ge 0
$$

 $\lambda$  – Anzahl der zu erwartenden Ereignisse pro Zeitintervall. Verteilungsfunktion:

$$
F_X(x) = \mathbb{P}[X \le x] = \int_0^x f(z) \cdot dz = 1 - e^{-\lambda \cdot x} \text{ für } x \ge 0
$$

Erwartungswert:

$$
\mathbb{E}[X] = \frac{1}{\lambda}
$$
  
Var [X] =  $\frac{1}{\lambda^2}$   $\Rightarrow$  sd [X] =  $\mathbb{E}[X]$ 

Varianz<sup>7</sup>:

## Beispiel: Verteilung Nachweislänge  $\zeta_i$  bekannt

Für einen Fehler mit FF-Rate  $\zeta_i$  ist die Verteilungsfunktion der Nachweisdauer  $N_i$  die Wahrscheinlichkeit, dass Fehler  $i$  mit  $n$  Testschritten nachweisbar ist:

$$
F_N(n) = \mathbb{P}[N_i \le n] = p_i(n)
$$

Für zufällige Testbeispiele:

$$
p_i(n) = 1 - (1 - \zeta_i)^n = 1 - e^{\ln(1 - \zeta_i) \cdot n}
$$

Für  $\zeta \ll 1$  und der Tailor-Reihe ln  $(1-x) = -\left(x + \frac{x^2}{2} + \frac{x^3}{3} + \ldots\right)$ 

$$
F_N(n) = p_i(n) = 1 - e^{-\zeta_i \cdot n}
$$

Annäherung  $\zeta_i \cdot n$  durch  $\lambda_i \cdot t \Rightarrow$  exponentialverteilte Nachweislänge:

$$
\mathbb{P}\left[N_i \le t\right] = 1 - e^{-\lambda \cdot t} = \operatorname{Exp}\left(t\right)
$$

#### 4.4 Verteilung der FF-Rate

#### Verteilung der FF-Rate

Bei exponential-verteilter Nachweislänge bei bekanntem  $\zeta_i$  (zufälliger Fehlernachweis):

$$
\mathbb{P}\left[N_i \leq n\right] = p_i\left(n\right) = 1 - e^{-\zeta_i \cdot n}
$$

entsteht die postulierte pareto-verteilte Nachweislänge für reale Fehler:

$$
\mathbb{P}\left[N \le n\right] = \mathbb{E}\left[FC\left(n\right)\right] = 1 - \left(\frac{n}{n_0}\right)^{-k} \quad \text{mit } n \ge n_0 \text{ und } 0 < k < 1
$$

wenn die FF-Rate der Fehler gamma-verteilt ist

$$
h(\zeta) = \frac{n_0^k}{\Gamma(k)} \cdot e^{-n_0 \cdot \zeta} \cdot \zeta^{k-1}
$$

mit Formfaktor k und Skalenparameter  $n_0$ .

<sup>&</sup>lt;sup>7</sup>Keine Abnahme von sd[X]/E[X] mit E [X], d.h. keine Abnahme des relativen Schätzfehlers wie bei Zählwerten. Schlecht für Bereichsabschätzungen.

#### Beweisgedanke

Wenn die Fehler mit einer von der Testsatzlänge abhängigen Wahrscheinlichkeit gefunden werden, ist die Fehlerüberdeckung die »nachweisbare Wahrscheinlichkeitsmasse«:

$$
\mathbb{E}\left[FC\left(n\right)\right] = \int_0^1 h\left(\zeta\right) \cdot p\left(\zeta, n\right) \cdot d\zeta
$$

Mit

und

$$
p(\zeta, n) = 1 - e^{-\zeta \cdot (n - n_0)} \quad \text{mit } n \ge n_0
$$

$$
\mathbb{E}\left[FC\left(n\right)\right] = 1 - \left(\frac{n}{n_0}\right)^{-k} \quad \text{mit } n \ge n_0 \text{ und } 0 < k < 1
$$

muss die Dichte der FF-Rate folgende Gleichung befriedigen:

$$
1 - \left(\frac{n}{n_0}\right)^{-k} = \int_0^1 h(\zeta) \cdot \left(1 - e^{-\zeta \cdot (n - n_0)}\right) \cdot d\zeta
$$

$$
\left(\frac{n}{n_0}\right)^{-k} = \int_0^1 h(\zeta) \cdot e^{-\zeta \cdot (n - n_0)} \cdot d\zeta
$$

Erwartete Lösung:

$$
h(\zeta) = \frac{n_0^k}{\Gamma(k)} \cdot e^{-n_0 \cdot \zeta} \cdot \zeta^{k-1}
$$

## Kontrolle durch Einsetzen

$$
\left(\frac{n}{n_0}\right)^{-k} \stackrel{!}{=} \int_0^1 h(\zeta) \cdot e^{-\zeta \cdot (n-n_0)} \cdot d\zeta \quad \text{mit } h(\zeta) = \frac{n_0^k}{\Gamma(k)} \cdot e^{-n_0 \cdot \zeta} \cdot \zeta^{k-1}
$$

$$
\left(\frac{n}{n_0}\right)^{-k} \stackrel{!}{=} \int_0^1 \left(\frac{n_0^k}{\Gamma(k)} \cdot e^{-n_0 \cdot \zeta} \cdot \zeta^{k-1}\right) \cdot \left(e^{-\zeta \cdot (n-n_0)}\right) \cdot d\zeta
$$

$$
= \frac{n_0^k}{\Gamma(k)} \cdot \int_0^{\infty^*} e^{-n \cdot \zeta} \cdot \zeta^{k-1} \cdot d\zeta
$$

 $*$  Erweiterung der Integrationsgrenze von 1 auf  $\infty$  verlangt  $n \gg 1$  und ist dann zulässig, wegen:

grations  
grations  
grence von 1 auf 
$$
\infty
$$
 verlangt  $n \gg 1$  und ist dann  

$$
\int_{1}^{\infty} e^{-n\cdot\zeta} \cdot \zeta^{k-1} \cdot d\zeta < \int_{1}^{\infty} e^{-n\cdot\zeta} \cdot d\zeta = \frac{1}{n} \cdot e^{-n} = 0
$$
 für  $n \gg 1$   

$$
d\zeta = \frac{dz}{n}:
$$

$$
\frac{n_0^k}{n_0!} \cdot n^{-k} \cdot \int_{1}^{\infty} e^{-z} z^{k-1} dz = \left(\frac{n}{n}\right)^{-k} \sqrt{n_0!}.
$$

Substitution  $z = n \cdot \zeta$ ,  $d\zeta = \frac{dz}{n}$ :

$$
\frac{n_0^k}{\Gamma(k)} \cdot n^{-k} \cdot \underbrace{\int_0^\infty e^{-z} z^{k-1} dz}_{\Gamma(k)} = \left(\frac{n}{n_0}\right)^{-k} \sqrt{\frac{n_0^k}{n_0!}}
$$

# 5 Test & Zuverlässigkeit

FF-Rate durch nicht beseitigten Fehler

$$
\zeta^{k} \begin{bmatrix} 0,1 \\ 0,1 \\ p(\zeta) = 1 - e^{-n \cdot \zeta} \\ 0,01 \end{bmatrix} \xrightarrow{p(\zeta) = 1 \text{ für } \zeta > \frac{1}{n} \text{ sonst } 0}
$$
\n
$$
0,001 \begin{bmatrix} 10^{-5} & 10^{-4} & 10^{-3} & 10^{-2} & \frac{1}{n} & \zeta \end{bmatrix}
$$

Zu erwartende Anzahl der nicht beseitigten Fehler zur Produktfreigabe:

$$
\mathbb{E}\left[\#F\left(n\right)\right] = \mathbb{E}\left[\#F\right] \cdot \left(1 - \mathbb{E}\left[FC_{\text{SF}}\right]\right) \cdot \left(\frac{n}{n_0}\right)^{-k}
$$

 $\#F$  – Fehleranzahl aus den Entstehungs- und Fehlerbeseitigungsprozessen;  $FC_{\rm SF}$  – Fehlerüberdeckung statische + fehlerorientiert gesuchte Tests;  $n_0$  – Anz. statische Tests;  $n$  – Anz. dynamische Tests incl.  $n_0$ . FF-Rate durch die nicht beseitigten Fehler:

$$
\zeta_{\mathrm{F}} = \mathbb{E}\left[\#F\left(n\right)\right] \cdot \bar{\zeta}
$$

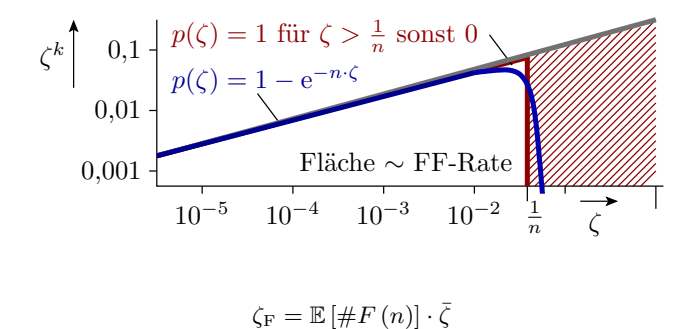

Für eine gamma-verteilte FF-Rate:

$$
h(n, \zeta) = \frac{n^k}{\Gamma(k)} \cdot e^{-n \cdot \zeta} \cdot \zeta^{k-1} \quad \text{für } 0 \le \zeta < \infty \text{ und } 0 < k < 1
$$

$$
\bar{\zeta} = \frac{k}{n} \quad \text{(Erwartungswert Gammaverteilung)}
$$

$$
\zeta_F = \mathbb{E} \left[ \#F(n) \right] \cdot \frac{k}{n}
$$

$$
= \mathbb{E} \left[ \#F \right] \cdot \left( 1 - \mathbb{E} \left[ F C_{\text{SF}} \right] \right) \cdot \frac{k \cdot n_0^k}{n^{k+1}}
$$

#### Mit der Vereinfachung von Foliensatz F1

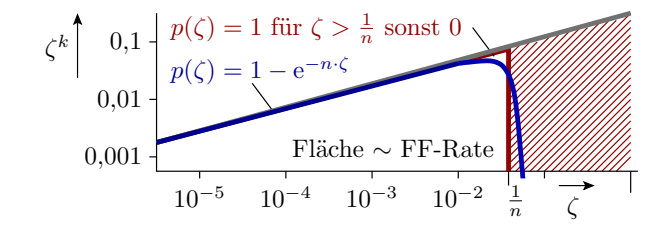

$$
h(\zeta) = k \cdot n^k \cdot \begin{cases} \zeta^{k-1} & 0 \le \zeta < \frac{1}{n} \text{ und } 0 < k < 1 \\ 0 & \text{sonst} \end{cases}
$$
\n
$$
\bar{\zeta} = \int_0^{\frac{1}{n}} \zeta \cdot \underbrace{k \cdot n^k \cdot \zeta^{k-1}}_{h(\zeta, n)} \cdot d\zeta = k \cdot n^k \cdot \int_0^{\frac{1}{n}} \zeta^k \cdot d\zeta = \frac{k}{(k+1)^* \cdot n}
$$
\n
$$
\zeta_F = \mathbb{E}\left[\#F(n)\right] \cdot \frac{k}{(k+1)^* \cdot n}
$$

<sup>∗</sup> Unterschied zur Annahme einer gamma-verteilten FF-Rate.

## Beispiel: Fehleranzahl und FF-Rate

Die FF-Rate eines Systems beträgt nach der effektiven Testlänge  $n_0 = 10^5$  Tests  $\zeta(n_0) = 10^{-4}$  FF/SL. Schätzen Sie für gamma-verteilte FF-Raten mit den Formfaktoren  $k \in \{0,3,0,4,0,5,0,6,0,7\}$ :

- 1. die zu erwartende Anzahl der nicht beseitigten Fehler für die aktuelle effektive Testlänge von  $n_0 =$ 10<sup>5</sup> ,
- 2. die zu erwartende Anzahl der nicht beseitigten Fehler für die zehnfache effektive Testlänge  $n_1=10^6,\,$
- 3. die zu erwartende FF-Rate für die zehnfache effektive Testlänge  $n_1 = 10^6$ .

$$
\zeta_{\mathcal{F}}(n) = \mathbb{E} [\#F(n)] \#F(n) \cdot \frac{k}{n}
$$

$$
\mathbb{E} [\#F(n)] = \mathbb{E} [\#F(n_0)] \cdot \left(\frac{n}{n_0}\right)^{-k}
$$

$$
\zeta_{\mathcal{F}}(n) = \zeta_{\mathcal{F}}(n_0) \cdot \left(\frac{n}{n_0}\right)^{-(k+1)}
$$

## Lösung

1. Für  $\zeta_F(n) = \mathbb{E}\left[\#F(n)\right] \cdot \frac{k}{n}$  sind gegeben  $n = 10^5$ ,  $\zeta_F(10^5) = 10^{-4}$  und  $k \in \{0, 3, \ldots\}$ :

$$
\mathbb{E}\left[\#F\left(n_{0}\right)\right] = \zeta_{F}\left(n_{0}\right) \cdot \frac{n_{0}}{k} = 10^{4} \cdot \frac{10^{5}}{k} = \frac{10}{k}
$$

2. Die zu erwartende Fehleranzahl nimmt mit der Erhöhung der effektiven Testlänge mit Exponent  $k$ ab:

$$
\mathbb{E}\left[\#F\left(10^6\right)\right] = \mathbb{E}\left[\#F\left(10^5\right)\right] \cdot \left(\frac{10^6}{10^5}\right)^{-k} = \frac{10}{k} \cdot 10^{-k}
$$

3. Die zu erwartende FF-Rate nimmt mit der Erhöhung der effektiven Testlänge mit Exponent −  $(k + 1)$ ab:

$$
\zeta_F (10^6) = \zeta_F (10^5) \cdot \left(\frac{10^6}{10^5}\right)^{-(k+1)} = 10^{-4} \cdot 10^{-(k+1)}
$$

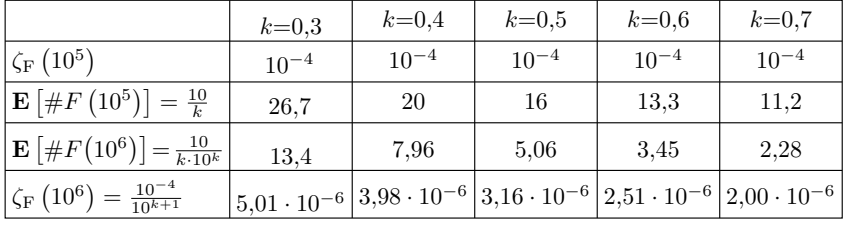

- Die FF-Rate eines Systems ist eine auch für den Anwender gut beobachtbare Größe.
- $\bullet$  Mit einem Schätzwert für die bisherige effektive Testlänge lässt sich aus der FF-Rate auf die Anzahl der noch vorhandenen Fehler schließen, auch wenn über die Verteilung der FF-Rate wenig bekannt ist.
- **Eine Verzehnfachung der effektiven Testlänge, z.B. durch Erhöhung der Reifedauer von 6 Monaten** auf 5 Jahre reduziert die Fehlerzahl auf  $\frac{1}{2} \ldots \frac{1}{5}$  und die FF-Raten auf  $\frac{1}{20} \ldots \frac{1}{50}$ .

#### Zuverlässigkeit und Sicherheit (korrigiert)

$$
\mathbb{E}\left[\#F\left(n\right)\right] = \mathbb{E}\left[\#F\right] \cdot \left(1 - FC_{\text{SF}}\right) \cdot \left(\frac{n}{n_0}\right)
$$
\n
$$
\zeta_{\text{F}}\left(n\right) = \frac{k \cdot \mathbb{E}\left[\#F\right] \cdot \left(1 - FC_{\text{SF}}\right)}{n}
$$
\n
$$
\mathbb{E}\left[Z_{\text{F}}\left(n\right)\right] = \frac{1}{\zeta_{\text{F}}\left(n\right)} = \frac{n}{k \cdot \mathbb{E}\left[\#F\right] \cdot \left(1 - FC_{\text{SF}}\right)}
$$
\n
$$
\mathbb{E}\left[S_{\text{F}}\left(n\right)\right] = \frac{\mathbb{E}\left[Z_{\text{F}}\left(n\right)\right]}{\left(1 - ROB\right) \cdot \eta_{\text{g}}}
$$

 $\zeta_F$ ,  $Z_F$ ,  $S_F$  - fehlerbezogene FF-Rate, Teilzuverlässigkeit, Sicherheit;  $\#F$  - Anzahl der Fehler aus den Entstehungs- und Fehlerbeseitigungsprozessen;  $FC_{SF}$  - Fehlerüberdeckung statische + fehlerorientiert gesuchte Tests;  $n_0$  – eff. Anzahl der gezielt gesuchten Tests; n – effektive Testanzahl incl.  $n_0$ ; k – Formfaktor der Verteilung der FF-Rate;  $ROB$  – Robustheit der FF-Behandlung;  $\eta_{\rm g}$  – Anteil der die Sicherheit gefährdenden FF.

#### Effektive Testsatzlänge (Wiederholung von F1)

Effektive Testsatzlänge  $n_{\text{left}}$  ist die äquivalente Anzahl der Tests, für die alle erkennbaren Fehler beseitigt werden.

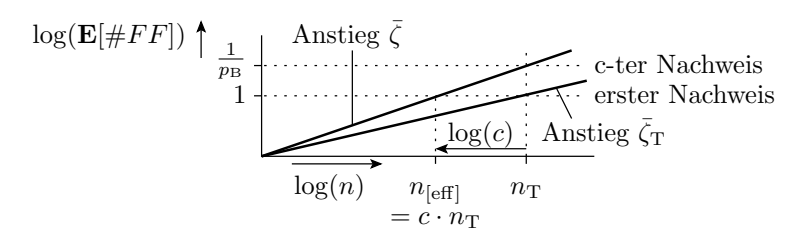

Wenn die mittlere FF-Rate je Fehler  $\bar{\zeta}_T$  in der Testsituation von  $\bar{\zeta}$  im Einsatz um einen Faktor c abweicht oder Fehler bei einer verursachten FF nur mit Wahrscheinlichkeit  $p_B = c$  beseitigt werden:

$$
c = \frac{\bar{\zeta}_{\mathrm{T}}}{\zeta} \text{ bzw. } c = p_{\mathrm{B}} \implies n_{\mathrm{[eff]}} = c \cdot n_{\mathrm{T}}
$$

 $n_{\text{[eff]}}$  – effektive Testsatzlänge;  $n_{\text{T}}$  – Anzahl der Test.

[Wenn Fehler in Wirklichkeit eine höhere FF-Rate haben als beim Test, dann ist die effektive Testsatzlänge keiner als die Testsatzlänge, für die alle erkannten Fehler beseitigt werden]

### Abweichende effektive Testsatzlänge

**•** Beseitigung erkannter Fehler nur mit Wahrscheinlichkeit  $p_{\text{Bes}} < 1$ , z.B. Reifeprozess:

$$
n_{\rm [eff]}=p_{\rm Bes}\cdot n_{\rm T}
$$

- Abweichende mittlere FF-Rate der Modellfehler  $\bar{\zeta}_{\rm MF}$  von der der tatsächlichen Fehler  $\bar{\zeta}$  um einen Skalierungsfaktor:

$$
c_{\text{MF}} = \frac{\bar{\zeta}_{\text{MF}}}{\bar{\zeta}}; \quad n_{\text{[eff]}} = c_{\text{MF}} \cdot n_{\text{T}}
$$

Modularer Test: FF-Rate im Betrieb:

$$
\bar{\zeta} = p_{\text{Anr}} \cdot p_{\text{Beob}} \cdot n_{\text{[eff]}} \cdot \bar{\zeta}_{\text{Modul}}
$$

$$
n_{\text{[eff]}} = \frac{n_{\text{T}}}{p_{\text{Anr}} \cdot p_{\text{Beob}}}
$$

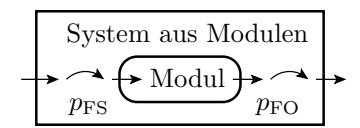

 $\bar{\zeta}_{\text{Modul}}$  – FF-Rate Modultest;  $p_{\text{Anr}}$  – relative Nutzungshäufigkeit des Moduls in der Systemumgebung;  $p_{\text{Beob}}$  - relative Häufigkeit, dass Verfälschungen am Modulausgang am Systemausgang beobachtbar sind.

#### Fehlerüberdeckung und Testlängenskalierung

Fehlerüberdeckung für pareto-verteilter Nachweislänge:

$$
\mathbb{P}\left[N \le n\right] = \mathbb{E}\left[FC\left(n\right)\right] = 1 - \left(\frac{n}{n_0}\right)^{-k} \quad \text{mit } n \ge n_0 \text{ und } 0 < k < 1
$$

verringert eine Testlängenskalierung c den zu erwartende Anteil der nicht nachweisbaren Fehler um:

$$
C = \frac{\mathbb{E}\left[1 - FC\left(c \cdot n\right)\right]}{\mathbb{E}\left[1 - FC\left(n\right)\right]} = \frac{\left(\frac{c \cdot n}{n_0}\right)^{-k}}{\left(\frac{n}{n_0}\right)^{-k}} = c^{-k}
$$

Fehleranteil- und Testlängenskalierung ⇔ Fehlerüberdeckung:

$$
\mathbb{E}\left[FC\left(n\right)\right] = 1 - C \cdot \left(1 - \mathbb{E}\left[FC_{\text{C}}\left(n\right)\right]\right)
$$

$$
= 1 - c^{-k} \cdot \left(1 - \mathbb{E}\left[FC_{\text{C}}\left(n\right)\right]\right)
$$

$$
\mathbb{E}\left[FC\left(c \cdot n\right)\right] = \mathbb{E}\left[FC_{\text{C}}\left(n\right)\right]
$$

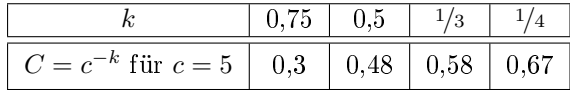

## Beispiel: Fehler- und Haftfehlerüberdeckung

Foliensatz F2, Ende Abschnitt 3.2 Fehlerbeseitigung Ersatziteration:

Typischen Literaturangaben: Absenkung des Fehleranteils durch Ersatziterationen von 50% auf 500 dpm mit  $FC_{SA} \approx 99\% \Rightarrow C_{SA} \approx 0,1$  und  $c_{SA} = C_{SA}^{-\frac{1}{k}}$ .

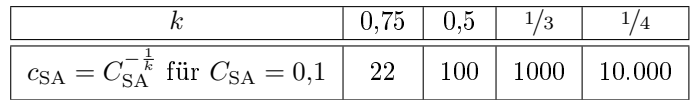

Die These  $C_{SA} \approx 0.1$  wäre glaubhaft, wenn:

 $\bar{\zeta} \approx c_{\text{SA}} \cdot \bar{\zeta}_{\text{SA}}; n_{\text{[eff]}} \approx c_{\text{SA}} \cdot n_{\text{T}} \text{ mit } c_{\text{SA}} = 20 \dots 10^5$ 

gezeigt werden kann (siehe später Foliensatz F5, Abschnitt 2.4: Fehlermod. Nachweisbez.). Wenn nicht, würde gelten:

- $\bullet\,$ Fehleranteil der Schaltkreise im Einsatz doch  $\gg\!\!500\,\mathrm{dpm}$ oder
- $\bullet\,$  Typische Haftfehlerüberdeckungen doch  $\gg\!\!99\%$

# 6 Schaden durch FF

#### Verteilung von Haftpflichtschäden

Mangels Zahlenmaterial über Schäden durch IT-Systeme hier die Haftpichtschäden über 100.000 SF (SF - Schweizer Franken) einer Schweizer Autoversicherung<sup>8</sup>:

103.765, 109.168, 112.341, 113.800, 114.791, 115.731, 118.264, 123.464, 127.611, 133.504, 142.821, 152.270, 163.491, 164.968, 168.915, 169.346, 172.668, 191.954, 193.102, 208.522, 209.070, 219.111, 243.910, 280.302, 313.898, 330.461, 418.074, 516.218, 595.310, 742.198, 791.874, 822.787, 1.074.499 33 Schadensfälle, Gesamtschadenssumme: 9.458.208 SF

## Annäherung durch eine Pareto-Verteilung

Schadenshäugkeit in Abhängigkeit von der Schadenshöhe:

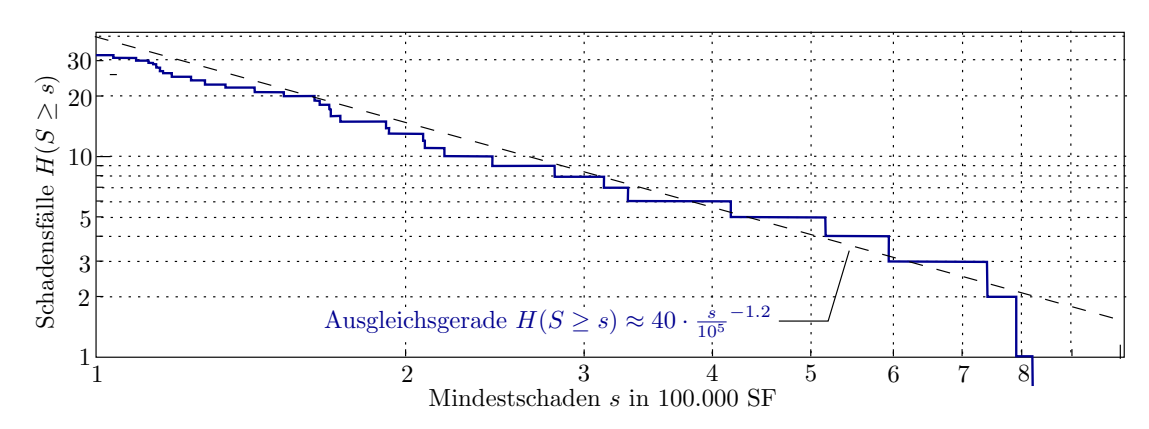

Verteilung der Schadenshöhe S für Schäden  $S > 10^5$  ist hier eine Pareto-Verteilung mit Formfaktor  $k = 1,2$  und Skalenparameter  $x_{\min} = 10^5$ :

$$
F_S(s) = \mathbb{P}\left[S \le s\right] = 1 - \left(\frac{s}{s_{\min}}\right)^{-k} = 1 - \left(\frac{s}{10^5}\right)^{-1,2}
$$

Erwartungswert:

$$
\mathbb{E}\left[S\right] = s_{\text{min}} \cdot \frac{k}{k - 1} = \frac{1,2}{1,2 - 1} \cdot s_{\text{min}} = 600.000 \,\text{SF}
$$

<sup>8</sup>Aus Klüppelberg, C. and Villasenor, J. A. (1993) Estimation of distribution tails A semiparametric approach, Bl. Dtsch. Ges. Versicherungsmath. 21, No.2, 213-235.

## Abschlussbemerkungen

Eine Pareto-Verteilung hat erst für k > 2 eine Varianz. Schwierig zu versichern. Vermutlich haben Versicherungen deshalb eine max. Deckungssumme.

Ich persöhnlich gehe davon aus, dass künftig Schäden durch IT z.B. in autonomen Fahrzeugen ähnlich wie heute Haftpichschäden durch Personen versichert werden müssen.

Der Abschnitt hier in der Vorlesung sollte zeigen, dass die mathematischen Grundlagen dafür aus der Versicherungsmathematik bekannt sind.